### REPAIRABLE SYSTEMS/RECURRENT EVENTS/COUNTINGPROCESSES

Definition of repairable system (Ascher and Feingold 1984):

"A repairable system is <sup>a</sup> system which, after failing to performone or more of its functions satisfactorily, can be restored to fully satisfactory performance by any method, other than replacement of the entire system".

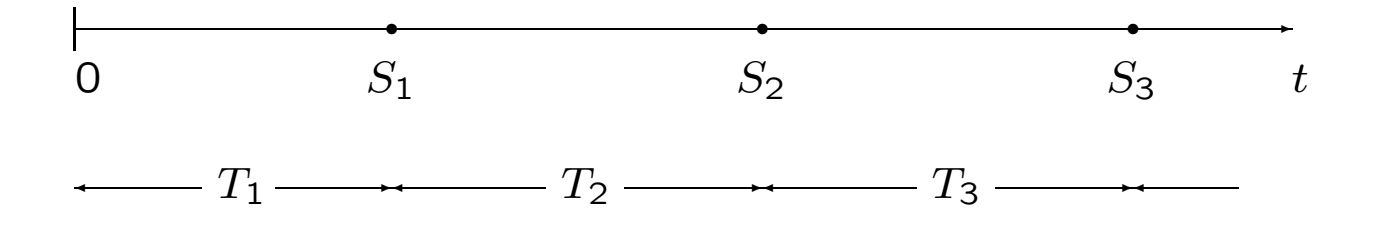

#### "HAPPY" AND "SAD" SYSTEMS

Ascher and Feingold presented the following example of <sup>a</sup> "happy"and "sad" system:

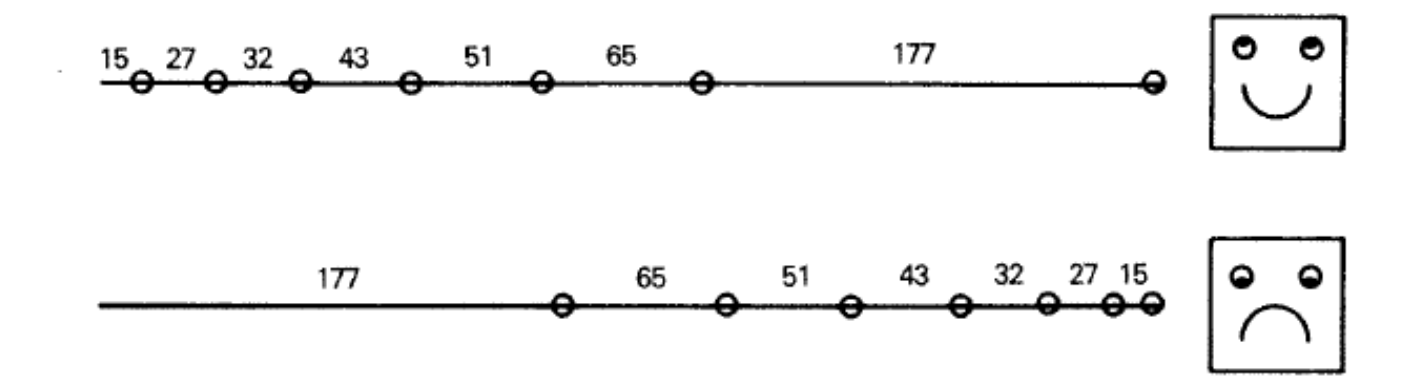

- Their claim: Reliability engineers do not recognize the difference between these cases since they always treat times between failures as i.i.d. and fit probability models like Weibull.
- Their conclusion: Use point process models to analyze repairable systems data!

Today: Recurrent events extensively studied

<sup>s</sup> <sup>s</sup> <sup>s</sup> 0S1S2 · · · SNτ

• Applications: engineering and reliability studies, public health, clinical trials, politics, finance, insurance, sociology, etc.

Reliability applications:

- breakdown or failure of <sup>a</sup> mechanical or electronic system
- discovery of <sup>a</sup> bug in an operating system software
- the occurrence of <sup>a</sup> crack in concrete structures
- the breakdown of <sup>a</sup> fiber in fibrous composites
- Warranty claims of manufactured products

Nelson (1995): Valve seat data

• Times of valve-seat replacements in <sup>a</sup> fleet of <sup>41</sup> diesel engines

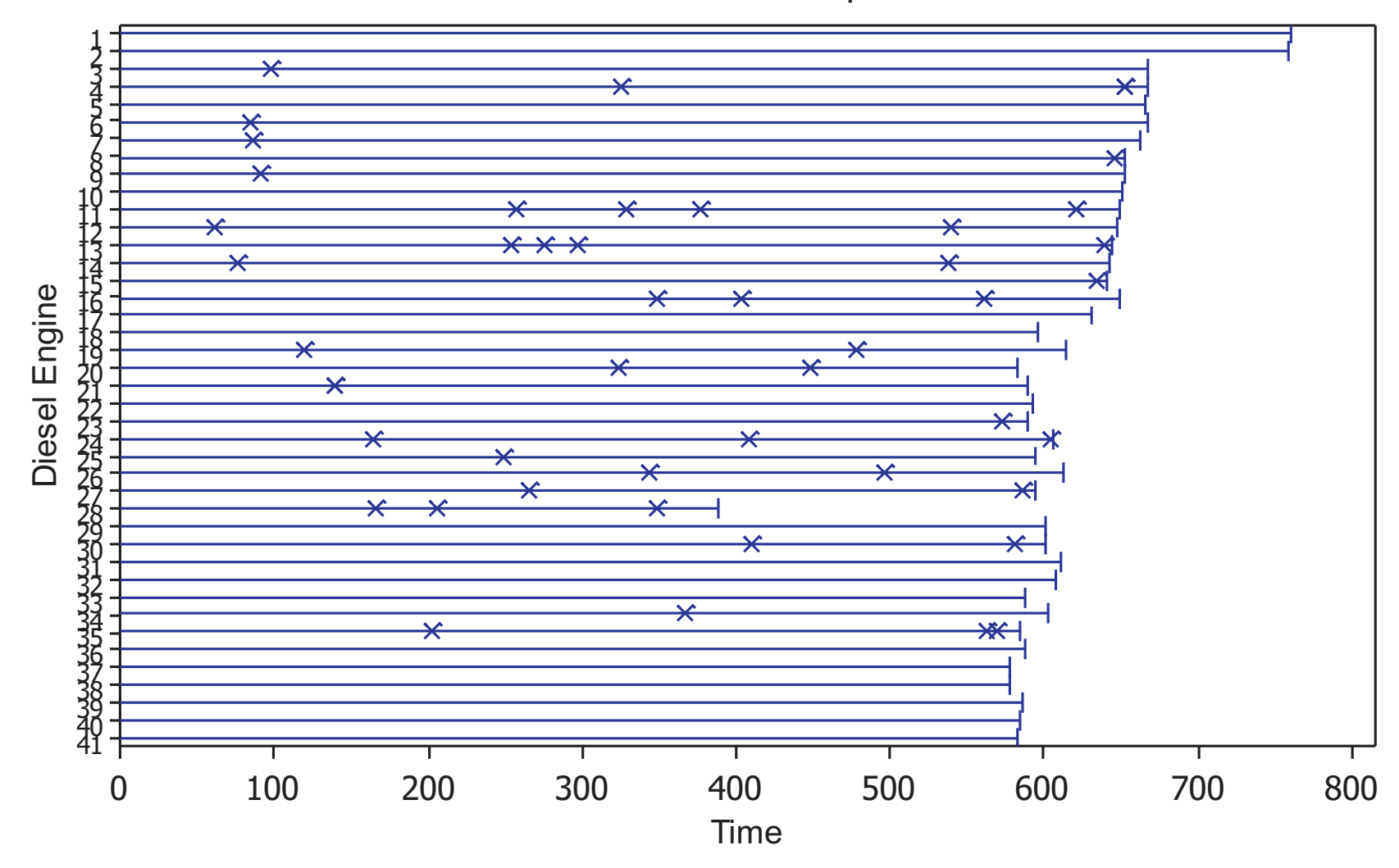

## Event Plot for Valve Seat Replacements

Bhattacharjee et al. (2003): Nuclear plant failure data

• Failure data for closing valves in safety systems at two nuclear reactor plants in Finland. Failures type: External Leakage, follow-up <sup>9</sup> years for <sup>104</sup> valves. <sup>88</sup> valves had no failures

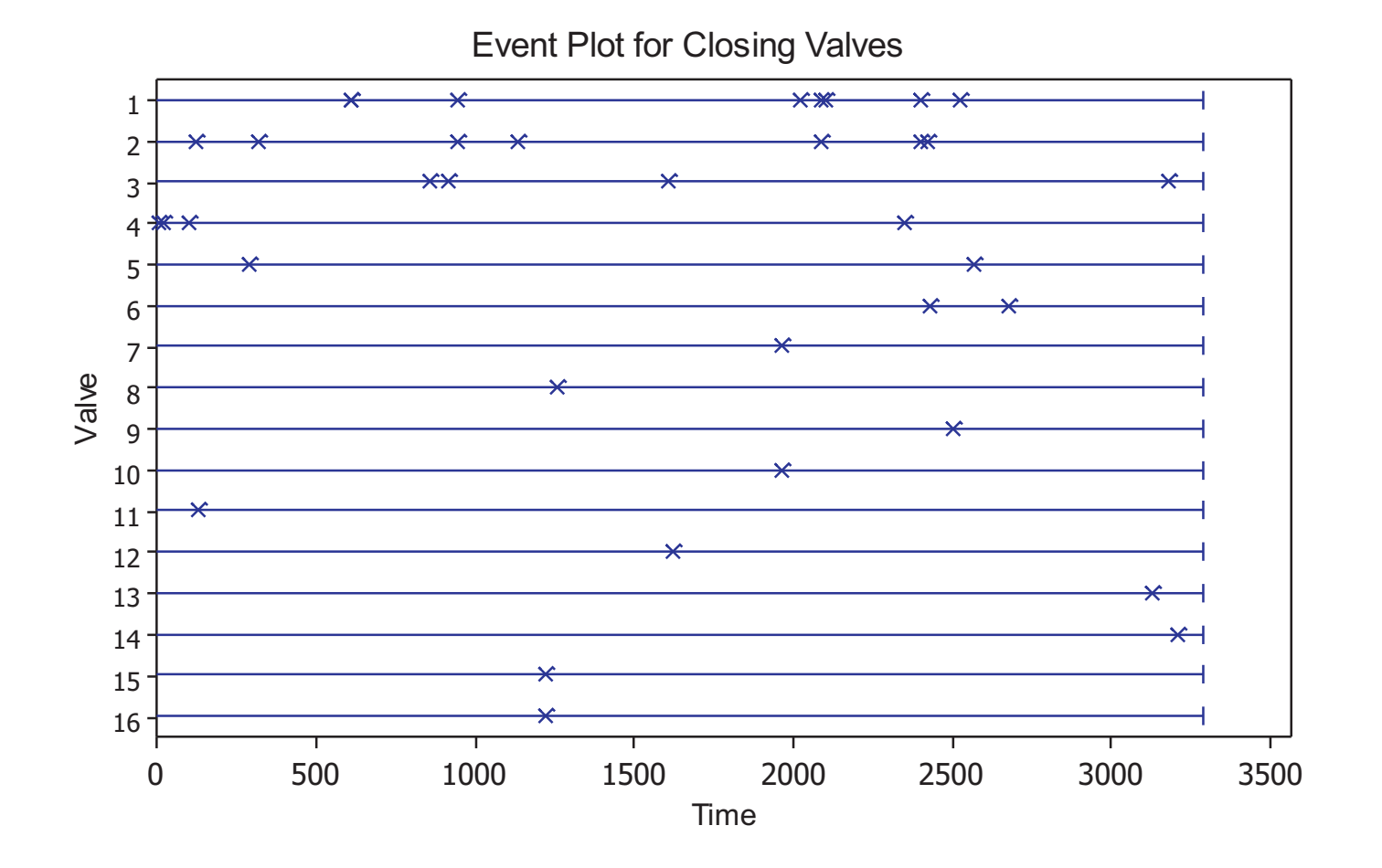

Aalen and Husebye (1991): Migratory motor complex (MMC) periods in <sup>19</sup> patients, 1-9 events per individual.

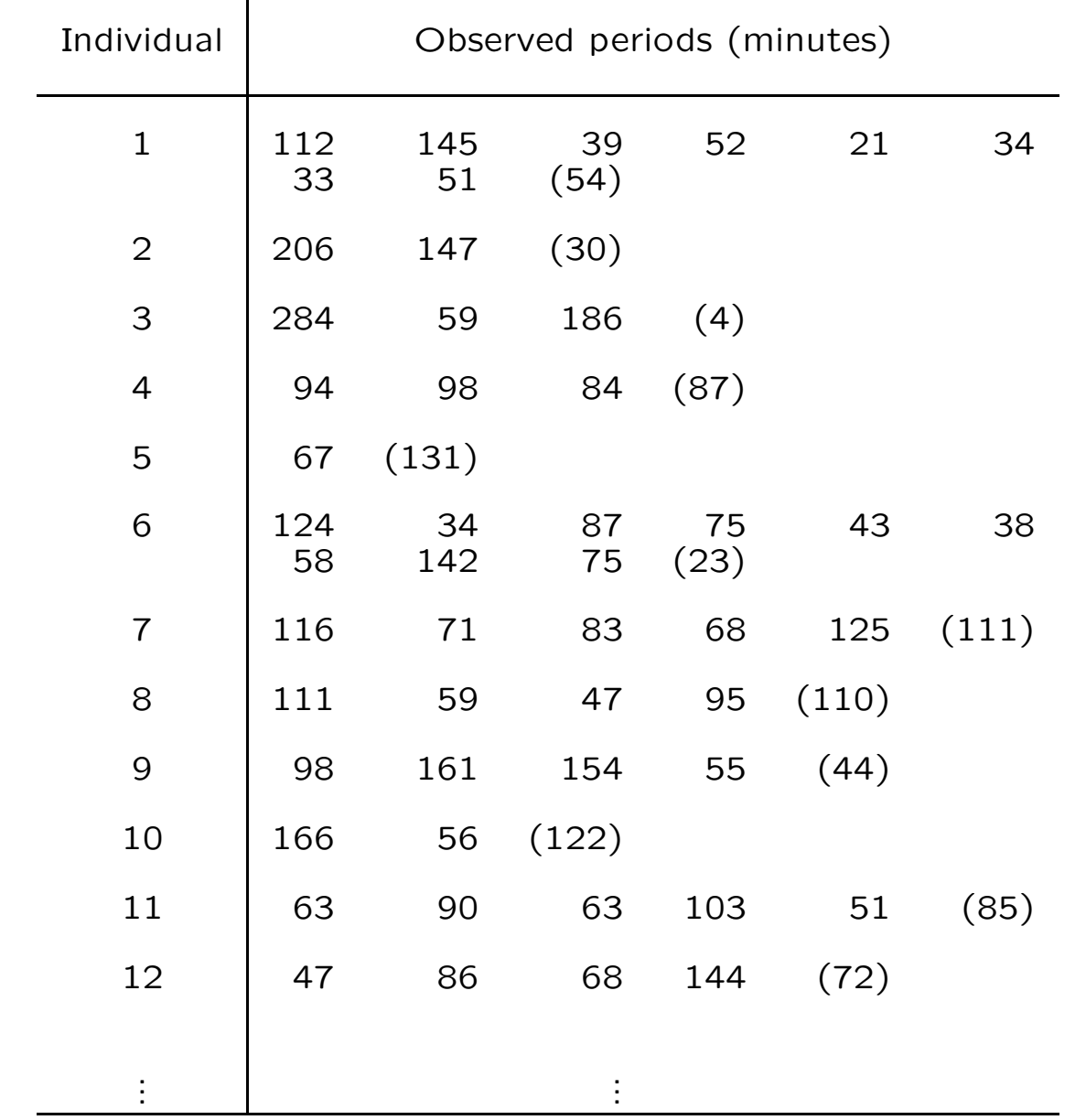

## CONDITIONAL ROCOF BY MINIMAL REPAIR (NHPP) ANDPERFECT REPAIR (RENEWAL PROCESS)

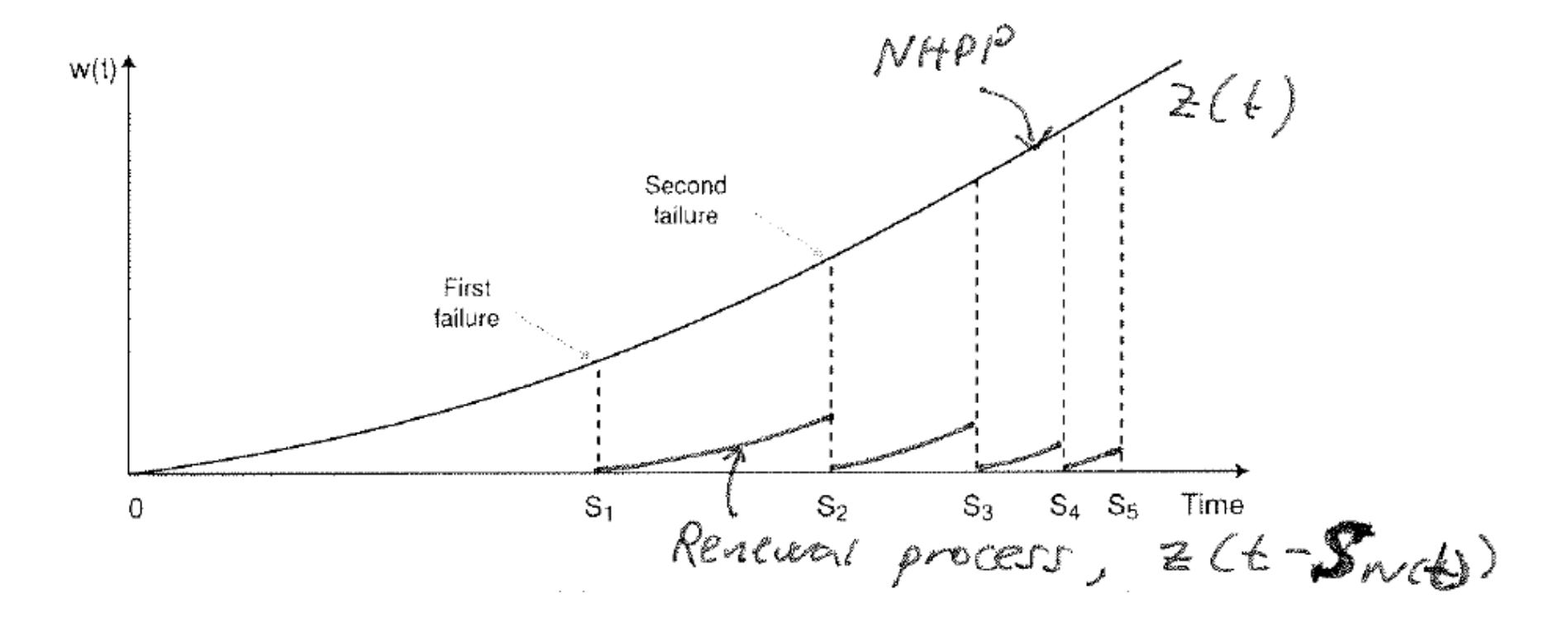

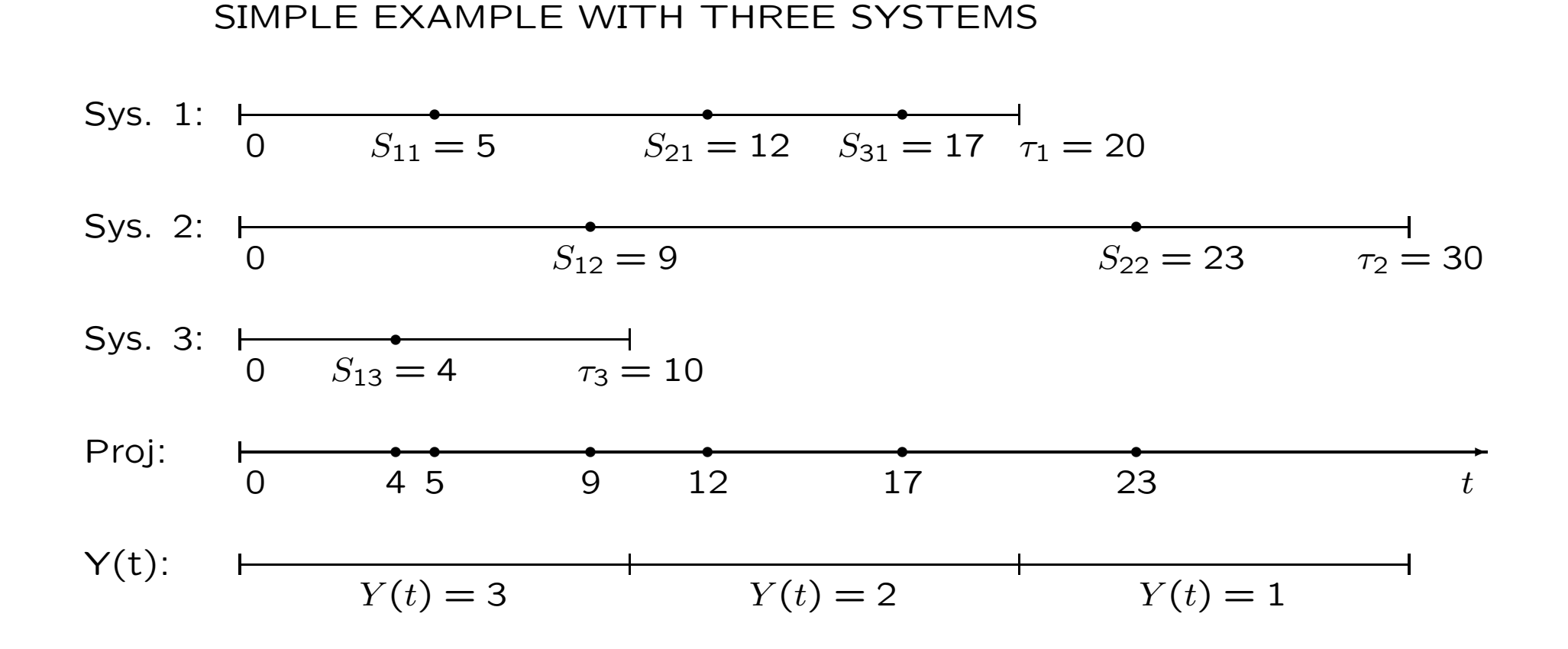

#### 158

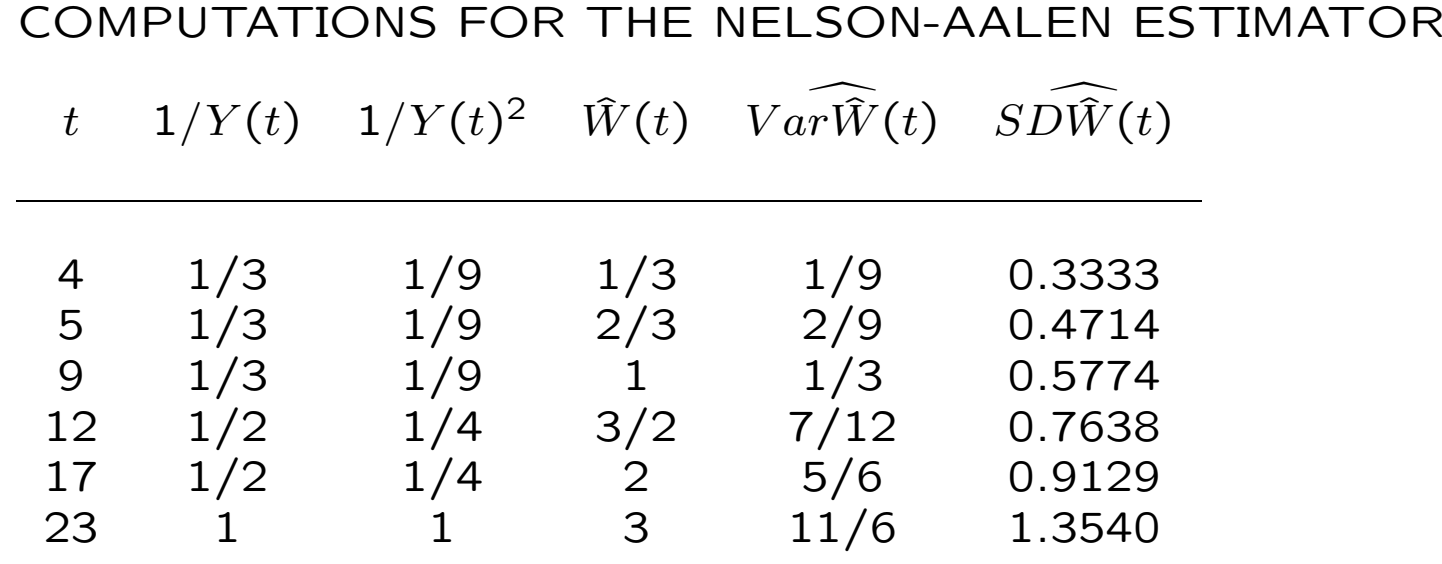

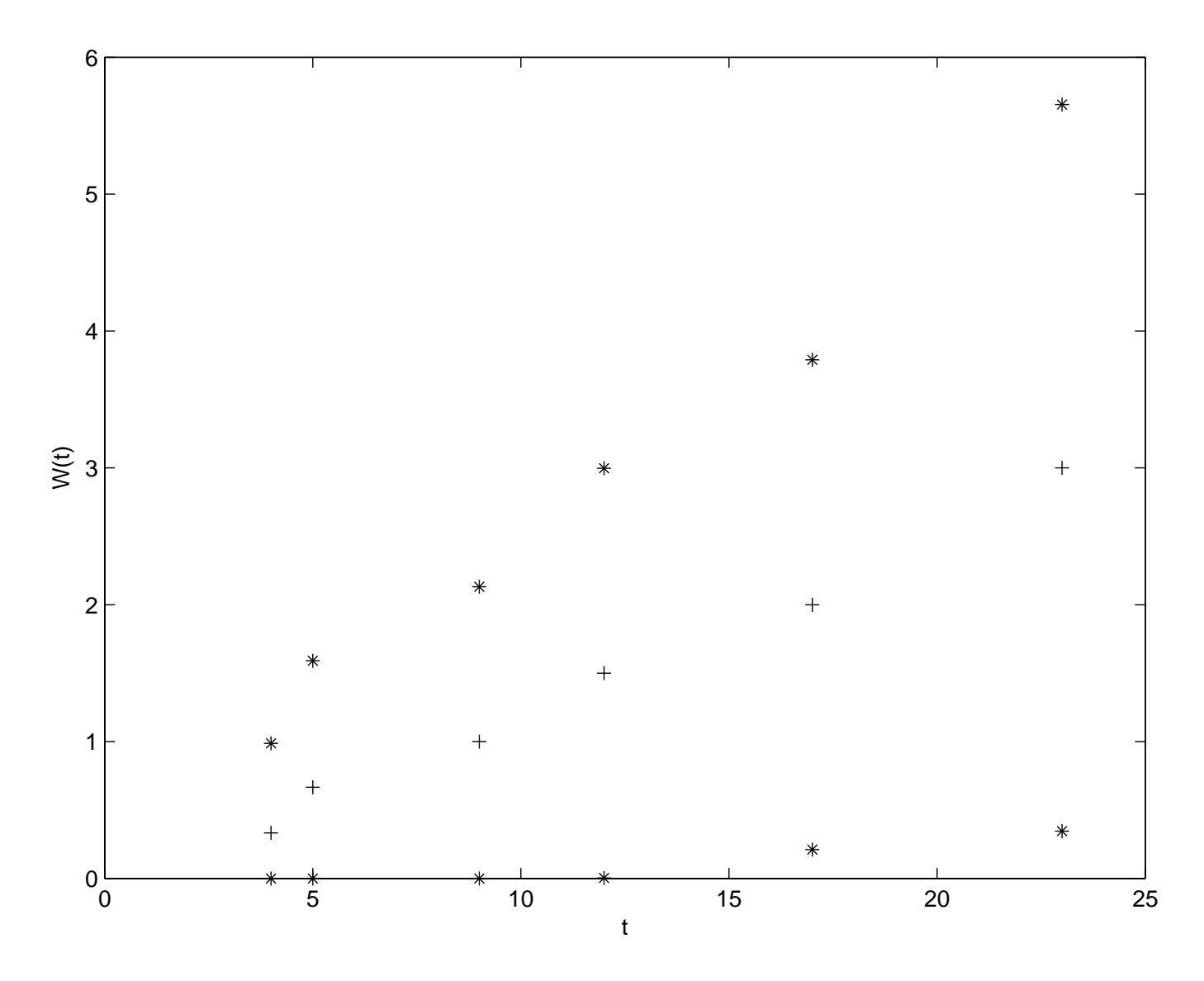

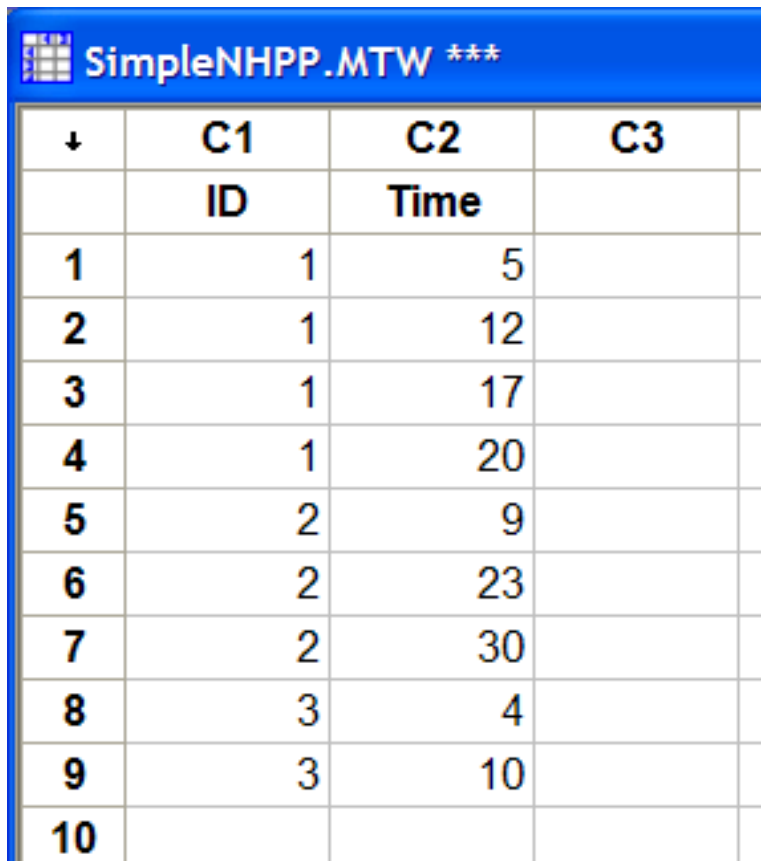

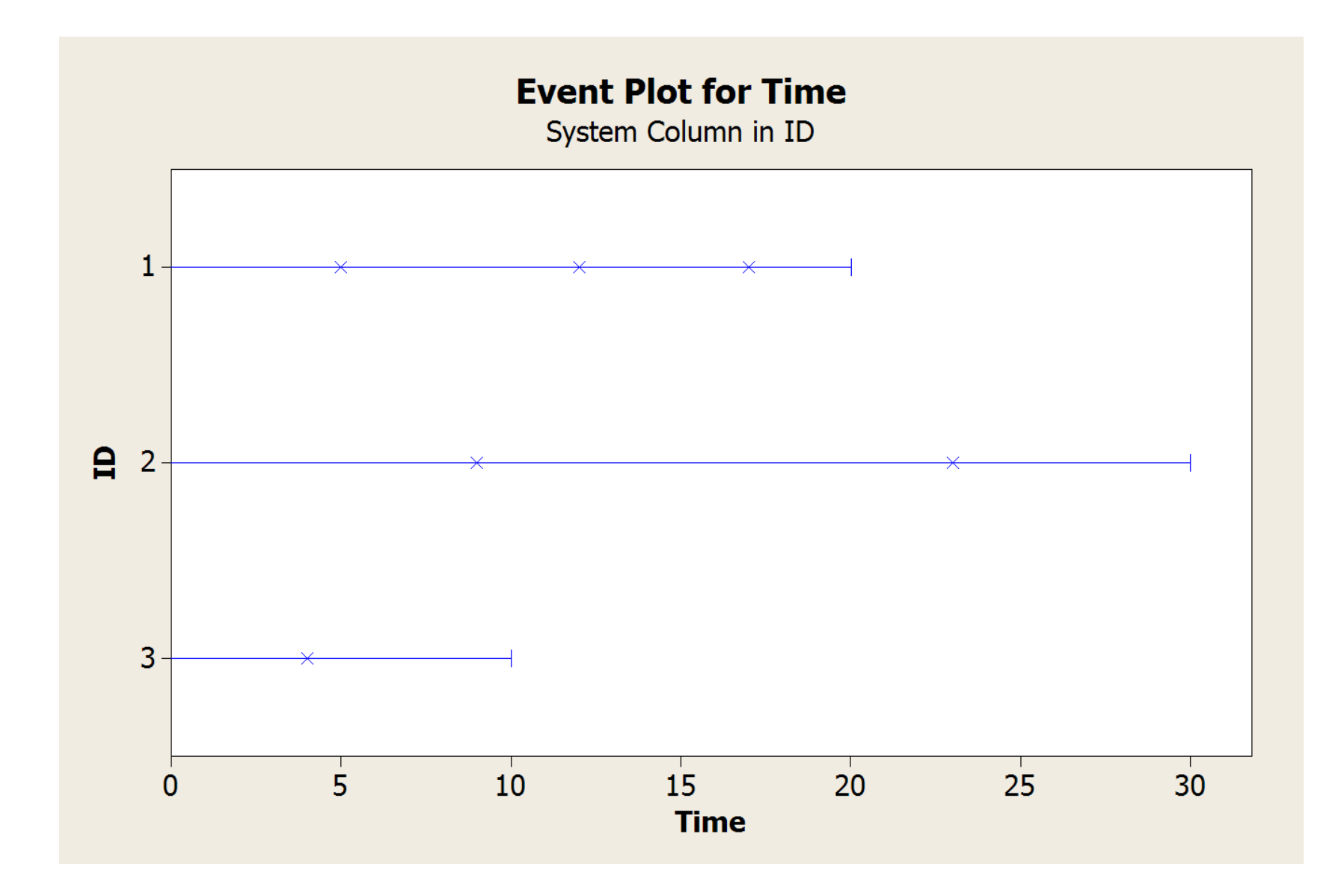

Results for: SimpleNHPP.MTW Nonparametric Growth Curve: Time System: ID

Nonparametric Estimates

Table of Mean Cumulative Function

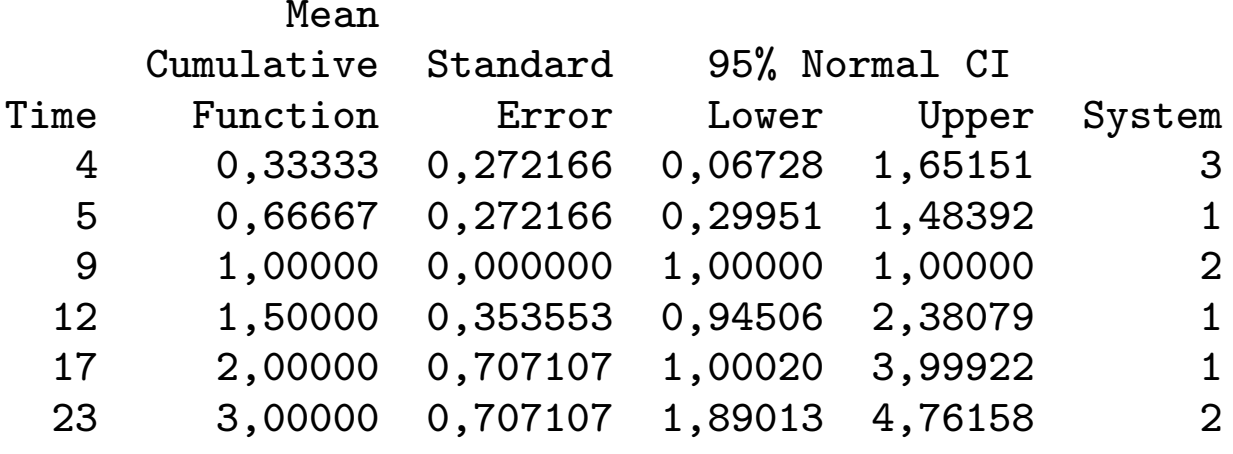

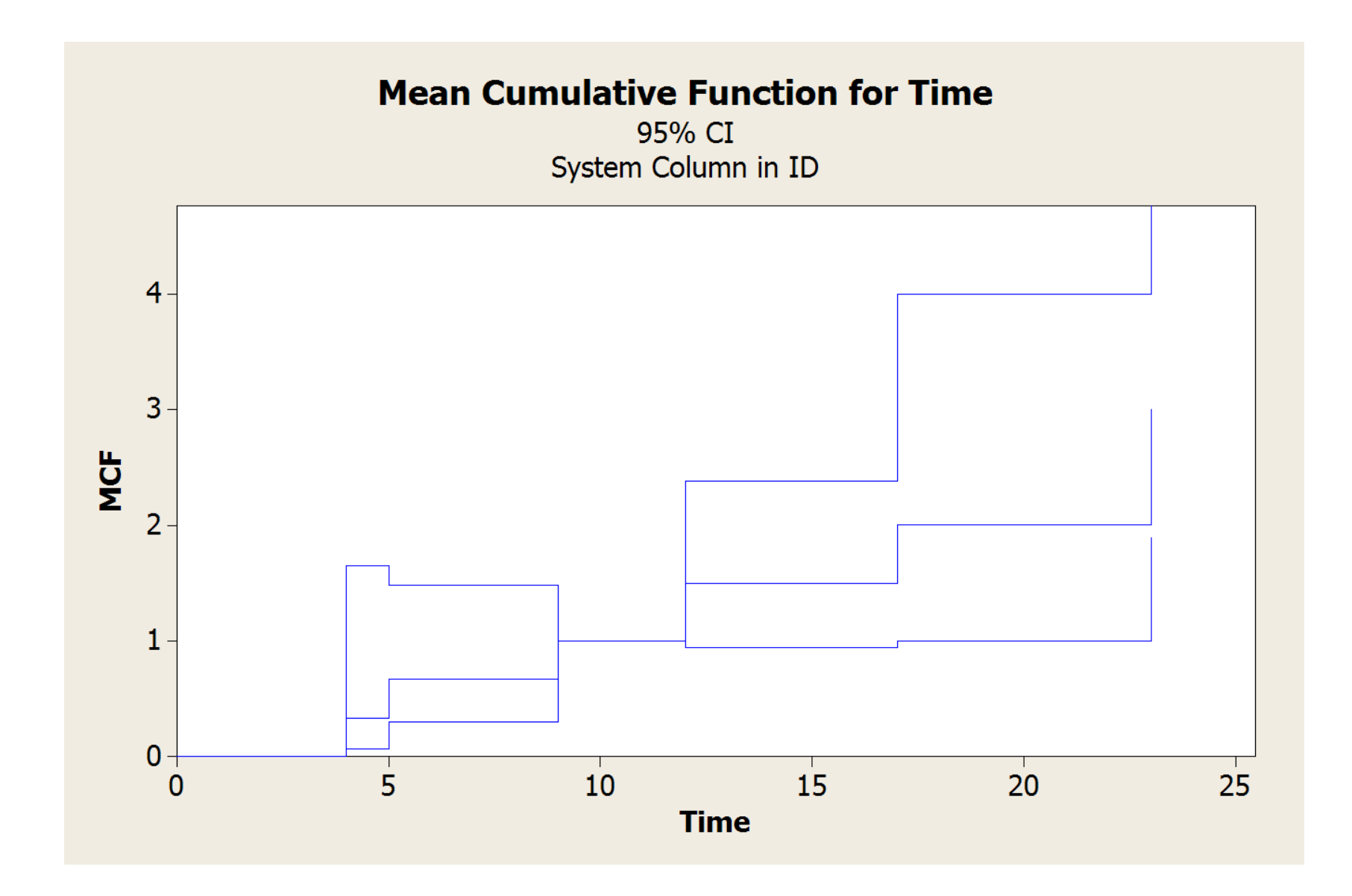

Nelson-Aalen estimator for Cumulative ROCOF  $W(t)$ 

- 1. Order all failure times as  $t_1 < t_2 < \ldots t_n$ .
- 2. Let  $d_j(t_i) = \#$  events in system  $j$  at  $t_i$ .
- 3. Let  $d(t_i)=\sum$  $\,m$  $j=1\atop j=1}d_j(t_i)=\#$  events in all systems at  $t_i.$
- 4. Let  $Y_j(t) = \left\{ \begin{array}{ll} 1 & \textrm{if system $j$ is under observation at time $t$} \\ 0 & \textrm{otherwise} \end{array} \right.$ <sup>0</sup> otherwise
- 5. Let  $Y(t) = \sum$  $\,m$  $j=1\atop j=1}^mY_j(t)=\#$  systems under observation at time  $t$  .

Then

Under general assumptions: 
$$
\widehat{W}(t) = \sum_{t_i \le t} \frac{d(t_i)}{Y(t_i)}.
$$

Assuming NHPP: Var 
$$
\widehat{W}(t) = \sum_{t_i \le t} \frac{d(t_i)}{\{Y(t_i)\}^2}
$$

Under general assumptions (MINITAB): Var 
$$
\widehat{W}(t) = \sum_{j=1}^{m} \left\{ \sum_{t_i \le t} \frac{Y_j(t_i)}{Y(t_i)} \left[ d_j(t_i) - \frac{d(t_i)}{Y(t_i)} \right] \right\}^2
$$

Illustration of last formula for Simple NHPP Example(Compare with MINITAB Output):

$$
\text{Var } \widehat{\hat{W}}(4) = \left\{ \frac{1}{3} \left[ 0 - \frac{1}{3} \right] \right\}^2 + \left\{ \frac{1}{3} \left[ 0 - \frac{1}{3} \right] \right\}^2 + \left\{ \frac{1}{3} \left[ 1 - \frac{1}{3} \right] \right\}^2
$$
\n
$$
= \frac{6}{81} = 0.2722^2
$$

$$
\begin{aligned}\n\text{Var } \widehat{W}(5) &= \left\{ \frac{1}{3} \left[ 0 - \frac{1}{3} \right] + \frac{1}{3} \left[ 1 - \frac{1}{3} \right] \right\}^2 \\
&+ \left\{ \frac{1}{3} \left[ 0 - \frac{1}{3} \right] + \frac{1}{3} \left[ 0 - \frac{1}{3} \right] \right\}^2 \\
&+ \left\{ \frac{1}{3} \left[ 1 - \frac{1}{3} \right] + \frac{1}{3} \left[ 0 - \frac{1}{3} \right] \right\}^2 \\
&= \frac{6}{81} = 0.2722^2\n\end{aligned}
$$

$$
\begin{aligned}\n\text{Var } \widehat{W}(9) &= \left\{ \frac{1}{3} \left[ 0 - \frac{1}{3} \right] + \frac{1}{3} \left[ 1 - \frac{1}{3} \right] + \frac{1}{3} \left[ 0 - \frac{1}{3} \right] \right\}^2 \\
&+ \left\{ \frac{1}{3} \left[ 0 - \frac{1}{3} \right] + \frac{1}{3} \left[ 0 - \frac{1}{3} \right] + \frac{1}{3} \left[ 1 - \frac{1}{3} \right] \right\}^2 \\
&+ \left\{ \frac{1}{3} \left[ 1 - \frac{1}{3} \right] + \frac{1}{3} \left[ 0 - \frac{1}{3} \right] + \frac{1}{3} \left[ 0 - \frac{1}{3} \right] \right\}^2 \\
&= 0\n\end{aligned}
$$

$$
\begin{aligned}\n\text{Var } \widehat{\hat{W}}(12) &= \left\{ \frac{1}{3} \left[ 0 - \frac{1}{3} \right] + \frac{1}{3} \left[ 1 - \frac{1}{3} \right] + \frac{1}{3} \left[ 0 - \frac{1}{3} \right] + \frac{1}{2} \left[ 1 - \frac{1}{2} \right] \right\}^2 \\
&+ \left\{ \frac{1}{3} \left[ 0 - \frac{1}{3} \right] + \frac{1}{3} \left[ 0 - \frac{1}{3} \right] + \frac{1}{3} \left[ 1 - \frac{1}{3} \right] + \frac{1}{2} \left[ 0 - \frac{1}{2} \right] \right\}^2 \\
&+ \left\{ \frac{1}{3} \left[ 1 - \frac{1}{3} \right] + \frac{1}{3} \left[ 0 - \frac{1}{3} \right] + \frac{1}{3} \left[ 0 - \frac{1}{3} \right] \right\}^2 \\
&= \frac{1}{8} = 0.3536^2\n\end{aligned}
$$

## Power Law NHPP Model:  $W(t; \alpha, \theta) = (t/\theta)^{\alpha}$

#### **Results for: SimpleNHPP.MTW**

#### **Parametric Growth Curve: Time**

System: ID

Model: Power-Law Process Estimation Method: Maximum Likelihood

#### Parameter Estimates

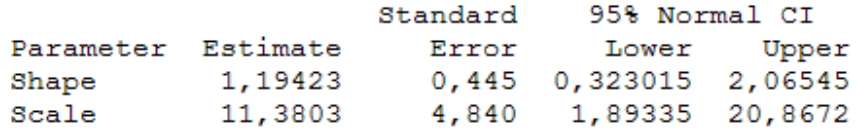

```
Test for Equal Shape Parameters
Bartlett's Modified Likelihood Ratio Chi-Square
```

```
Test Statistic 0,06
P-Value 0,972
                    \overline{2}DF
```
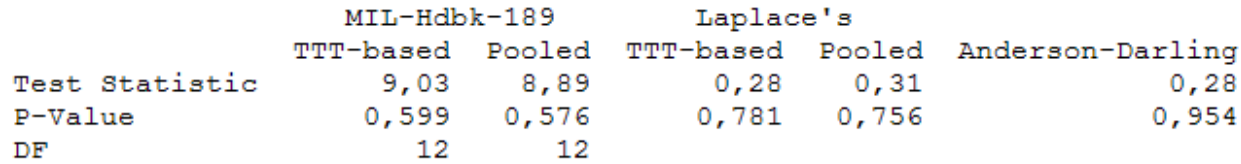

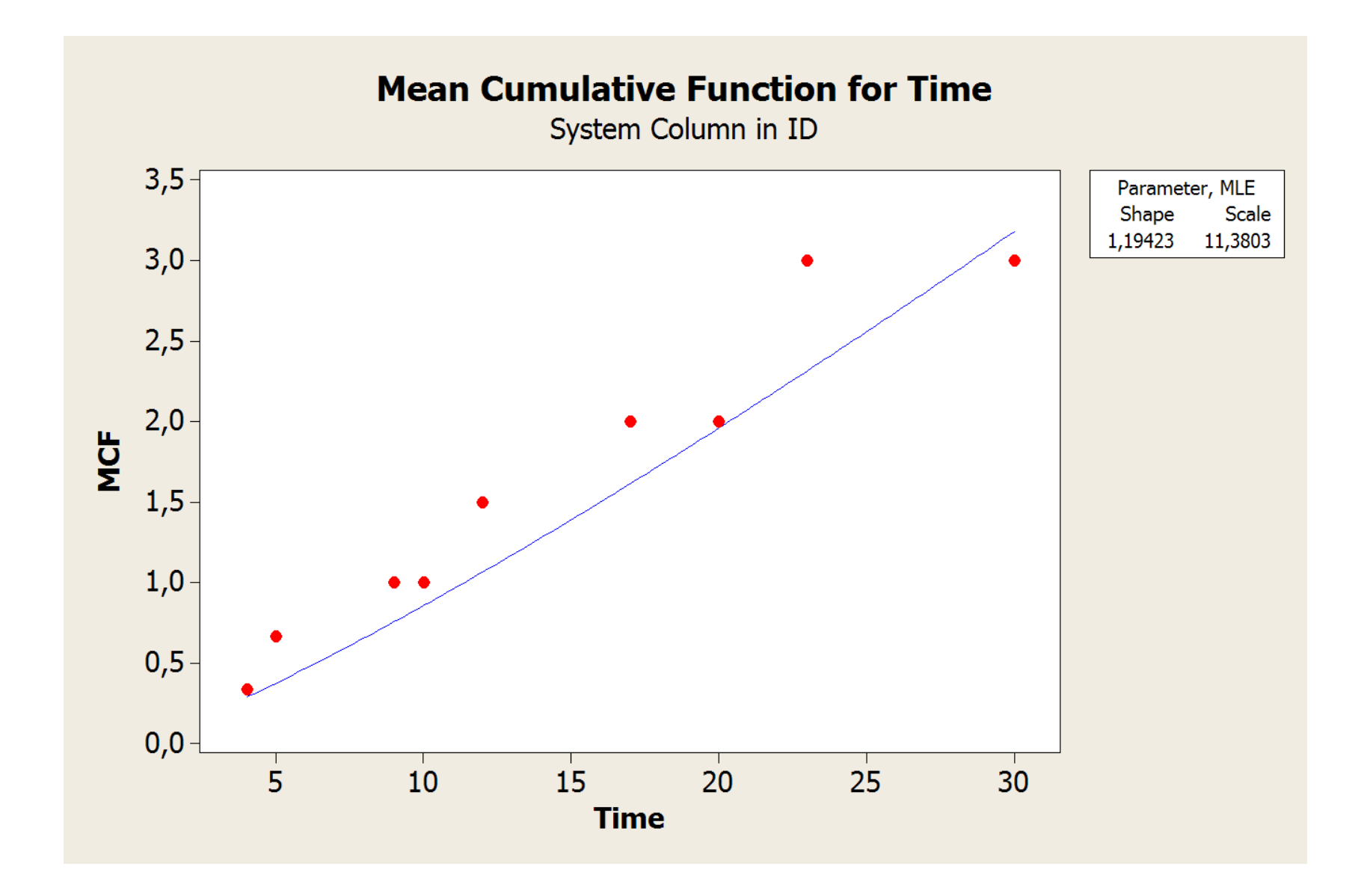

### RESIDUAL PROCESS: "SIMPLE EXAMPLE". Data points (and endpoints on axes) are transformed with the estimated cumulative ROCOF,

 $\hat{W}(t) = 0.0538 \cdot t^{1.20}$ 

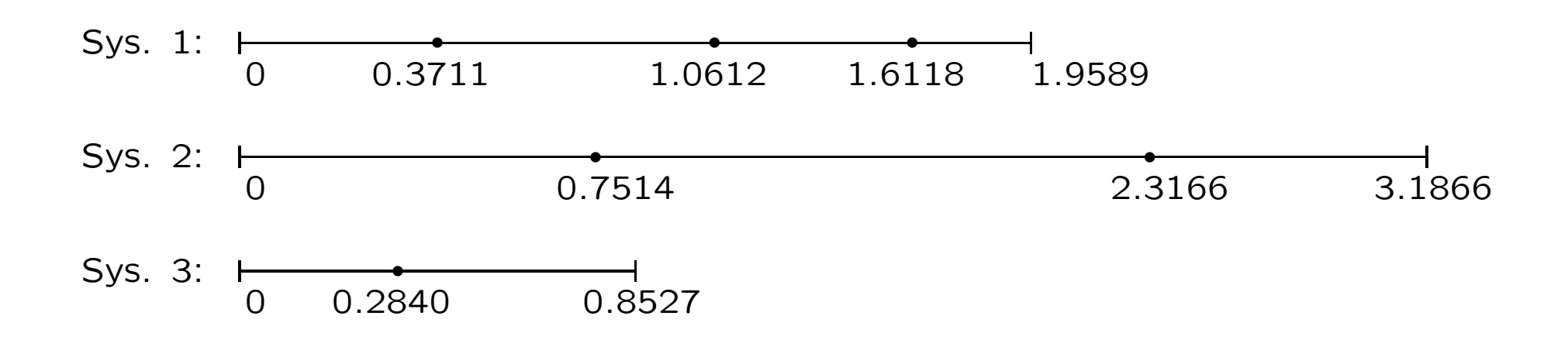

Times between events, plus censored times at the end of each axis, are on the next slide anlysed by MINITAB as <sup>a</sup> set of censoredexponential variables.

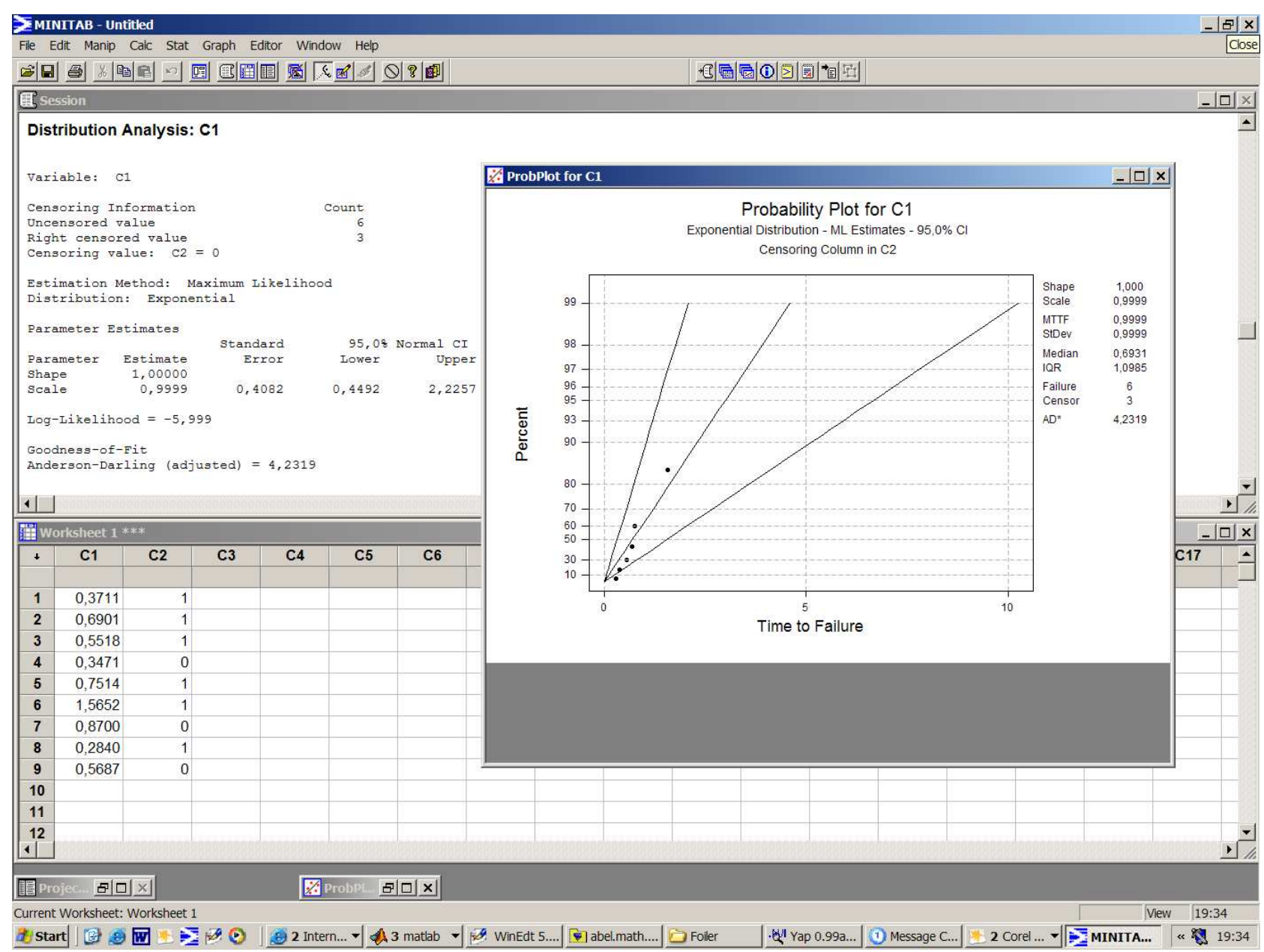

## Valve Seat Replacement Times (Nelson and Doganaksoy 1989)

Data collected from valve seats from a fleet of 41 diesel engines (days of operation)

- Each engine has 16 valves
- Does the replacement rate increase with age?
- How many replacement valves will be needed in the future?
- Can valve life in these systems be modeled as a renewal process?

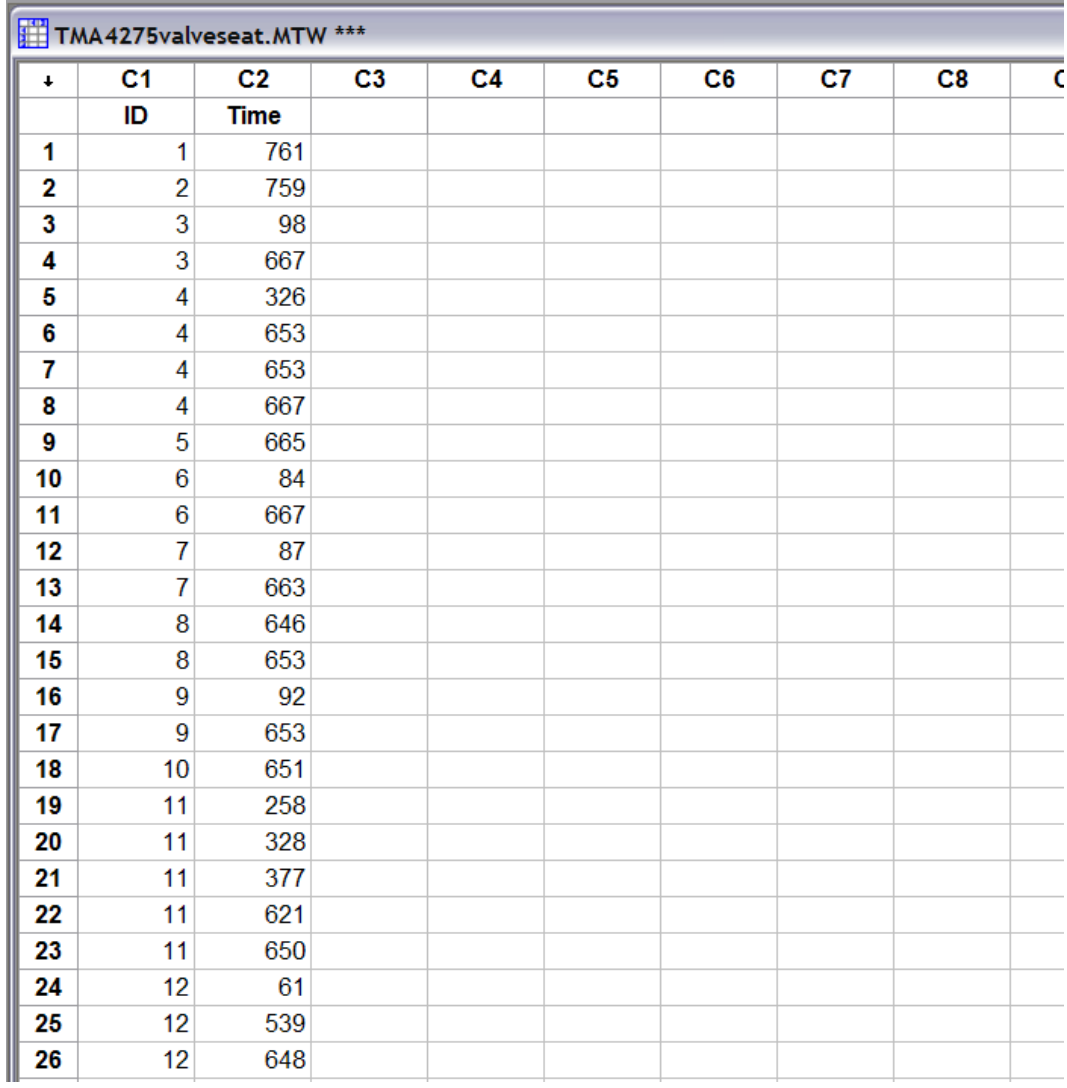

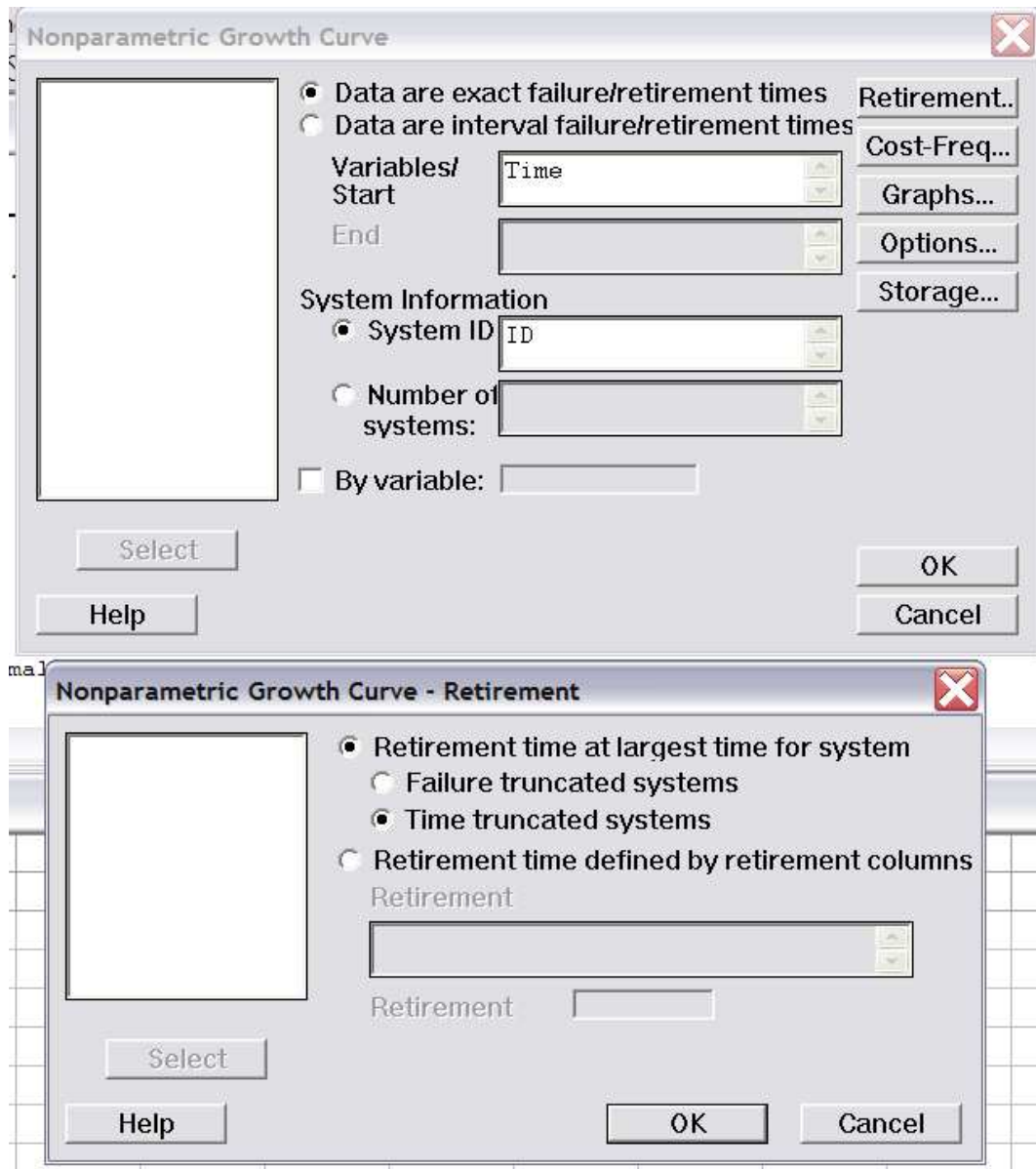

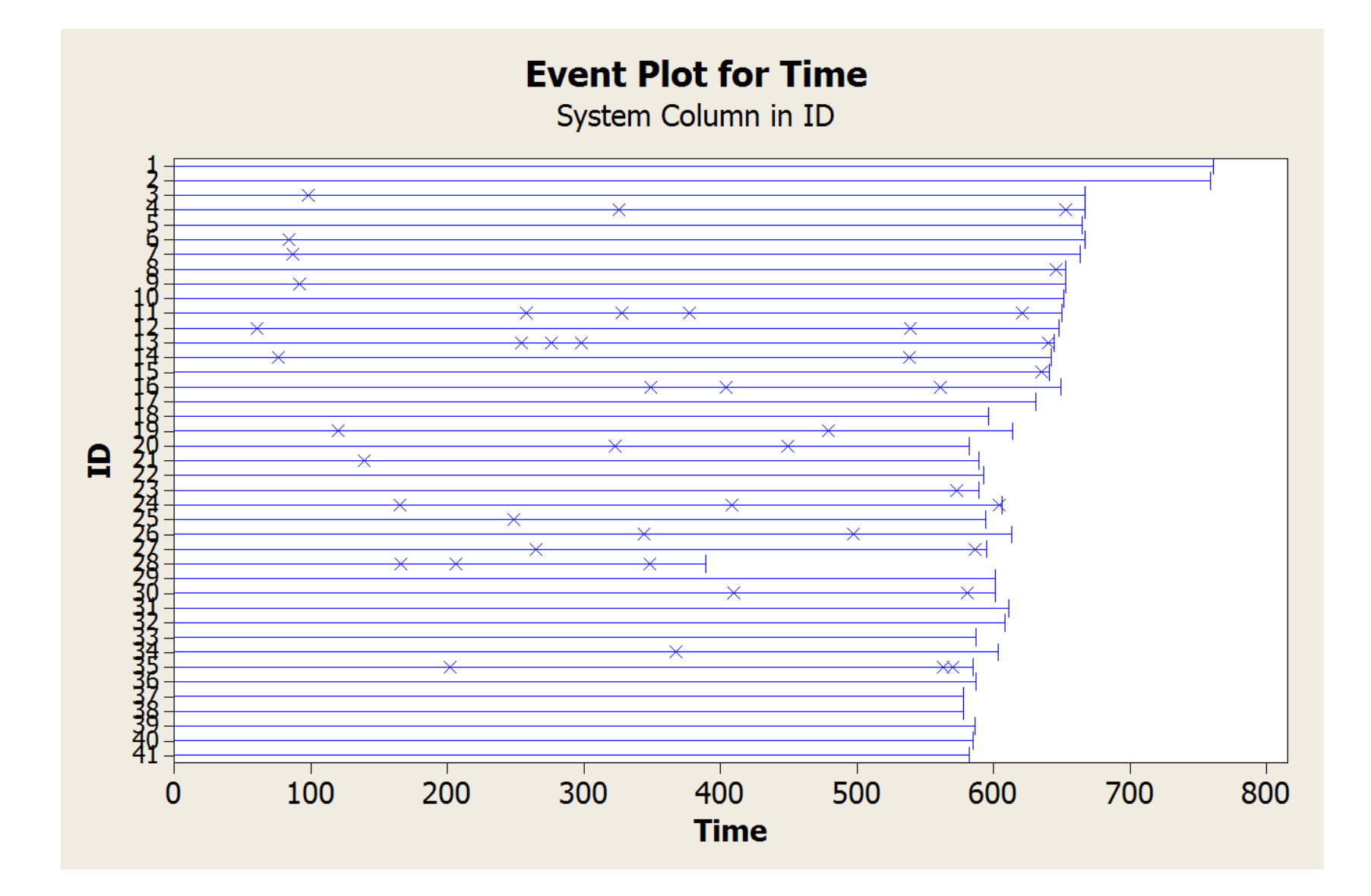

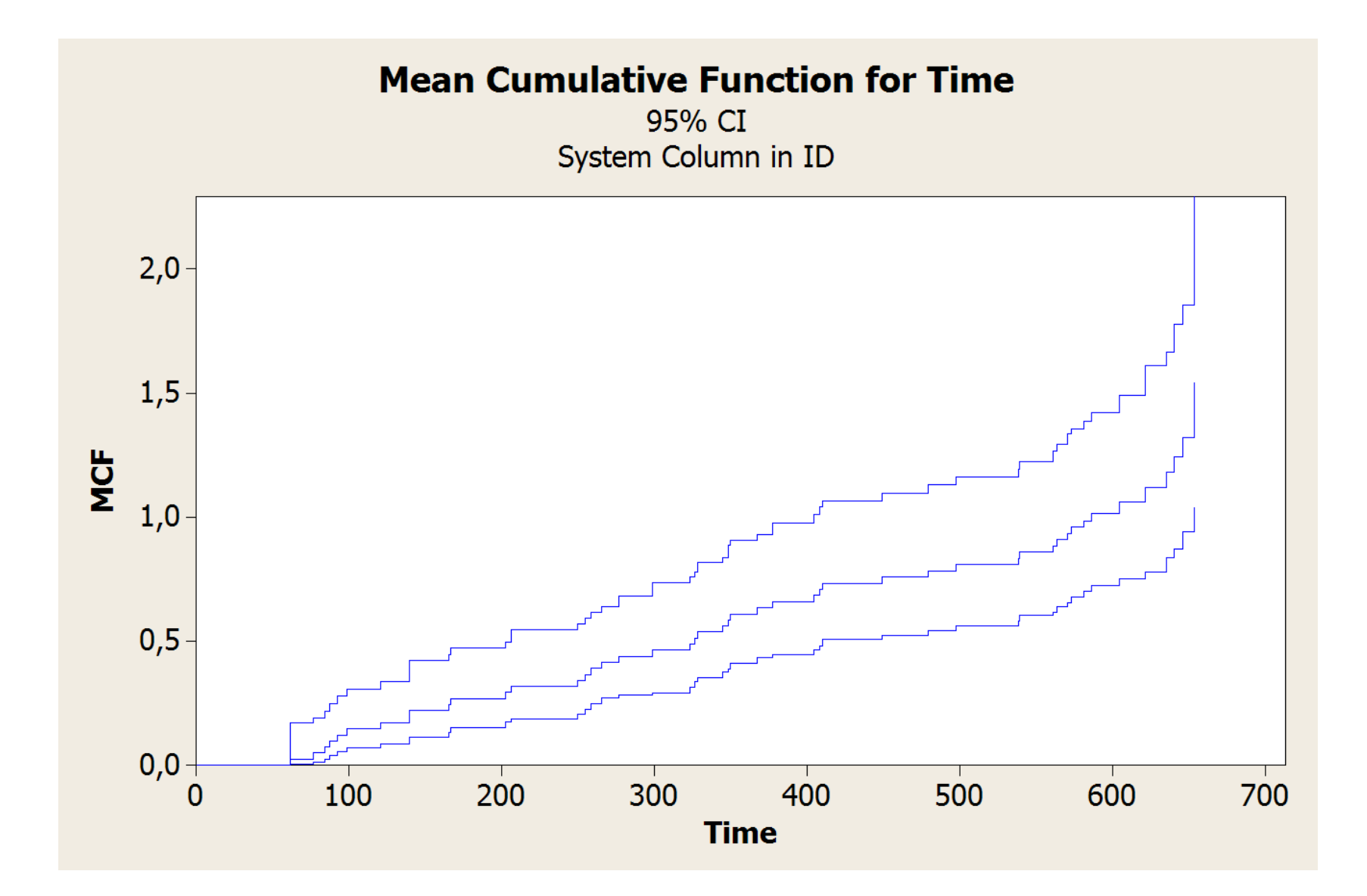

#### **Nonparametric Growth Curve: Time**

System: ID

Nonparametric Estimates

Table of Mean Cumulative Function

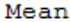

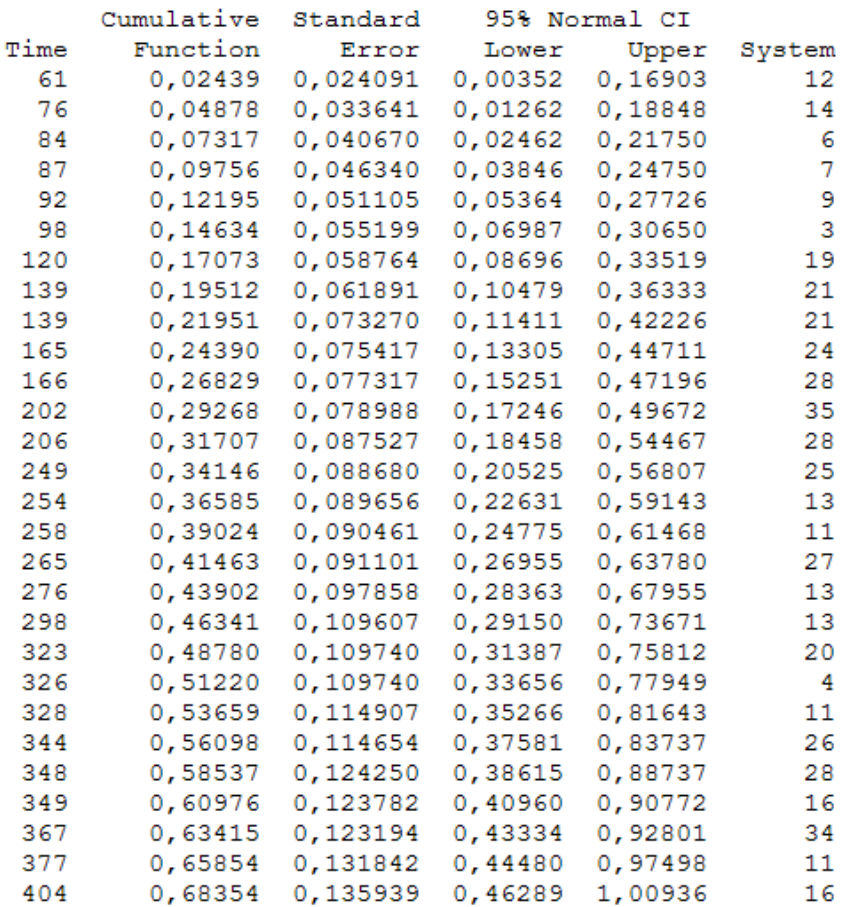

## Times of Unscheduled Maintenance Actions for a USS Grampus Diesel Engine

- Unscheduled maintenance actions caused by failure of imminent failure.
- Unscheduled maintenance actions are inconvenient and expensive.
- Data available for 16,000 operating hours.
- $\bullet$  Data from Lee (1980).
- Is the system deteriorating (i.e., are failures occurring more rapidly as the system ages)?
- Can the occurrence of unscheduled maintenance actions be modeled by an HPP?

Cumulative Number of Unscheduled Maintenance **Actions Versus Operating Hours** for a USS Grampus Diesel Engine Lee (1980)

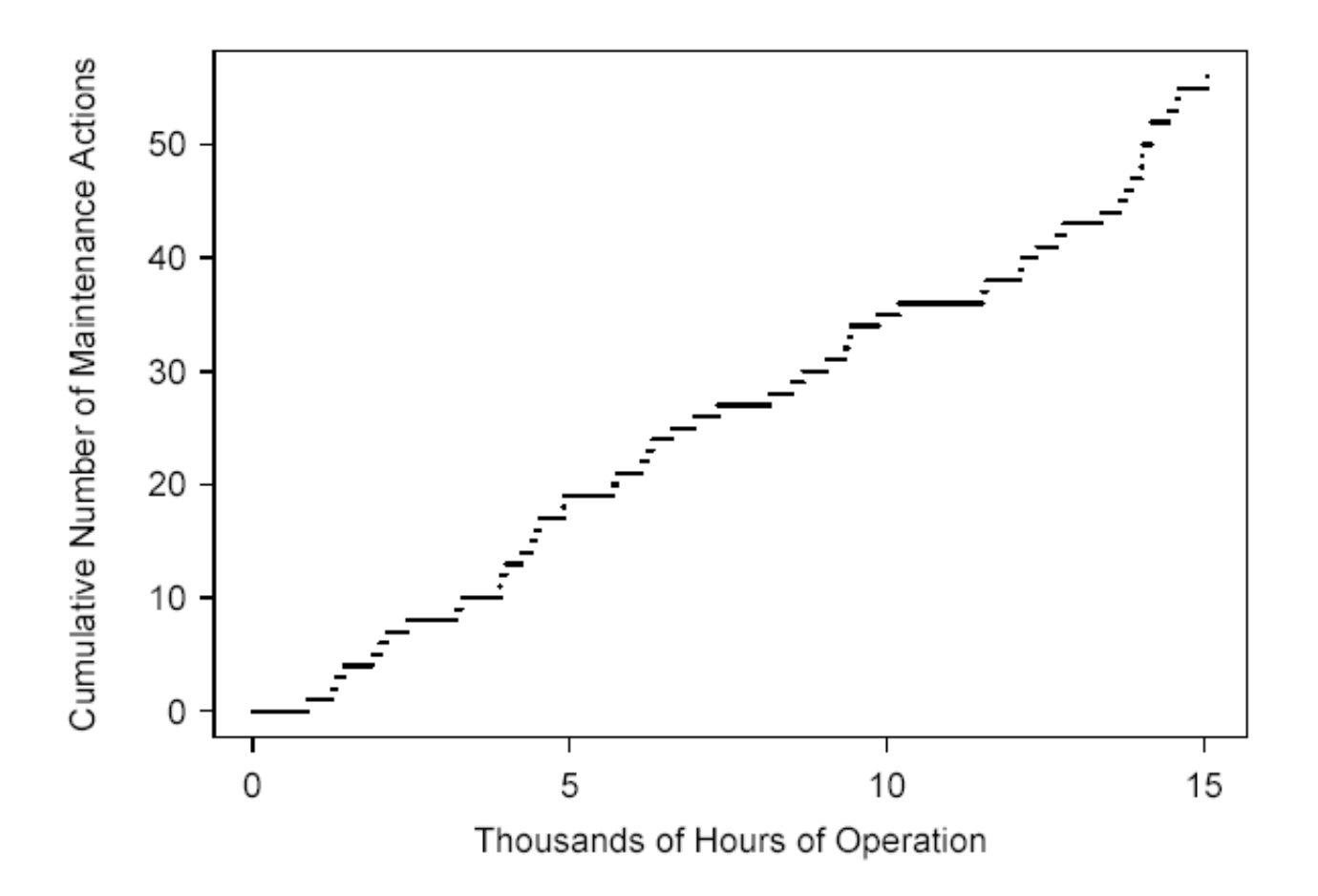

Grampus- data: Plot of  $(T_i, T_{i+1})$  to investigate whether times between failures can be assumed independent. The figure does not indicate <sup>a</sup> correlation between successive times.

**USS Grampus Diesel Engine** Plot of Times Between Unscheduled Maintenance Actions Versus Lagged Times Between Unscheduled **Maintenance Actions** 

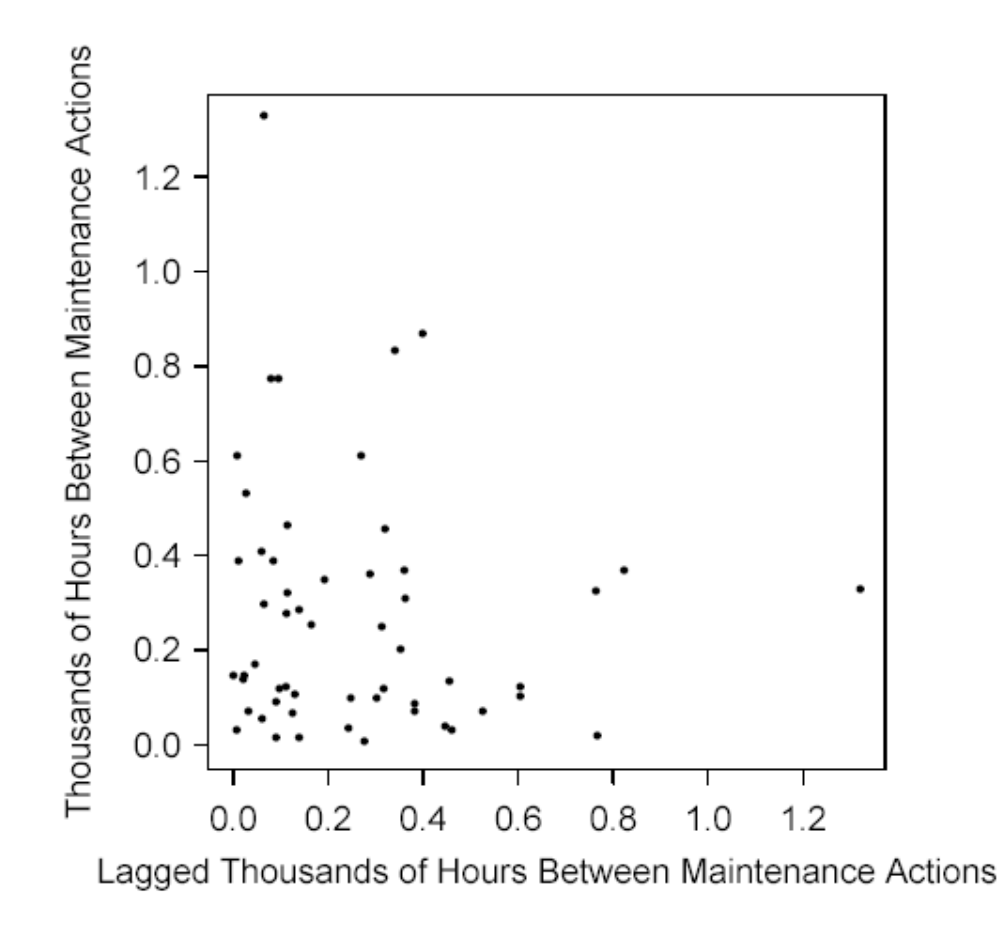

#### The Likelihood for the NHPP - Single Unit

#### • With interval recurrence data.

Suppose that the unit has been observed for a period  $(0, t_a]$ and the data are the number of recurrences  $d_1, \ldots, d_m$  in the nonoverlapping intervals  $(t_0, t_1]$ ,  $(t_1, t_2]$ , ...,  $(t_{m-1}, t_m]$ (with  $t_0 = 0$ ,  $t_m = t_a$ ).

$$
L(\theta) = \Pr[N(t_0, t_1) = d_1, \dots, N(t_{m-1}, t_m) = d_m]
$$
  
\n
$$
= \prod_{j=1}^m \Pr[N(t_{j-1}, t_j) = d_j]
$$
  
\n
$$
= \prod_{j=1}^m \frac{\left[\mu(t_{j-1}, t_j; \theta)\right]^{d_j}}{d_j!} \exp\left[-\mu(t_{j-1}, t_j; \theta)\right]
$$
  
\n
$$
= \prod_{j=1}^m \frac{\left[\mu(t_{j-1}, t_j; \theta)\right]^{d_j}}{d_j!} \times \exp\left[-\mu(t_0, t_a; \theta)\right]
$$

### The Likelihood for the NHPP (Continued)

• If the number of intervals  $m$  increases and there are **exact** recurrences at  $t_1 \leq ... \leq t_r$  (here  $r = \sum_{i=1}^m d_i$ ,  $t_0 \leq t_1$ ,  $t_r \leq t_a$ ), then using a limiting argument it follows that the likelihood in terms of the density approximation is

$$
L(\boldsymbol{\theta}) = \prod_{j=1}^r \nu(t_j; \boldsymbol{\theta}) \times \exp[-\mu(0, t_a; \boldsymbol{\theta})]
$$

- For simplicity, above we assumed that the intervals are contiquous. Obvious changes to the formula above give the likelihood when there are gaps among the intervals.
- In both cases (the interval data or exact recurrences data) the same methods used in Chapters 7, 8 can be used to obtain the ML estimate  $\hat{\theta}$  and confidence regions for  $\theta$  or functions of  $\theta$ .

PROFILE LIKELIHOOD FOR BETA("SIMPLE EXAMPLE")  $\hat{\beta} = 1.20, \ \hat{\lambda} = 0.0538.$ 

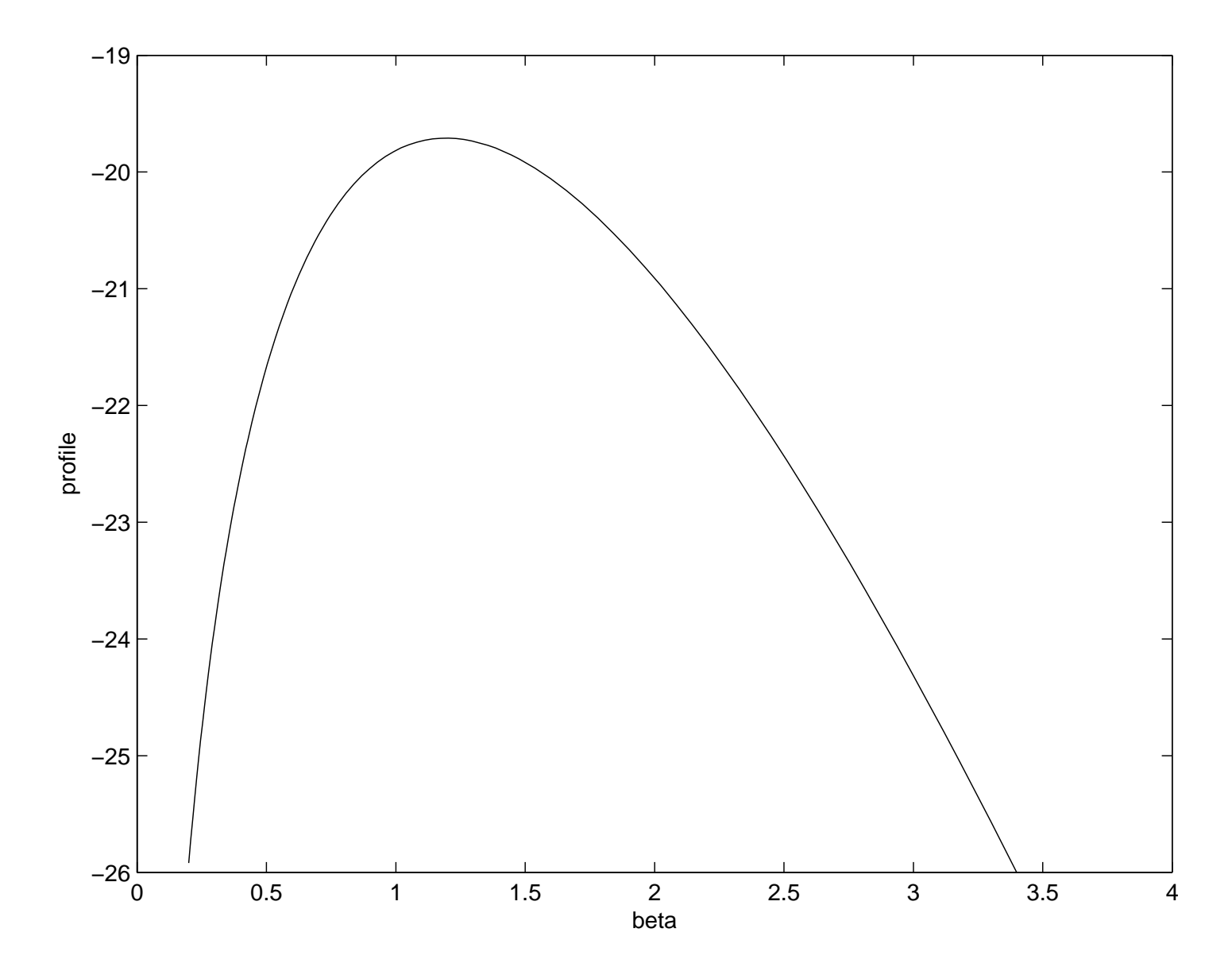

## CONNECTION BETWEEN LAMBDA OG BETA("SIMPLE EXAMPLE")  $\hat{\beta} = 1.20, \ \hat{\lambda} = 0.0538.$

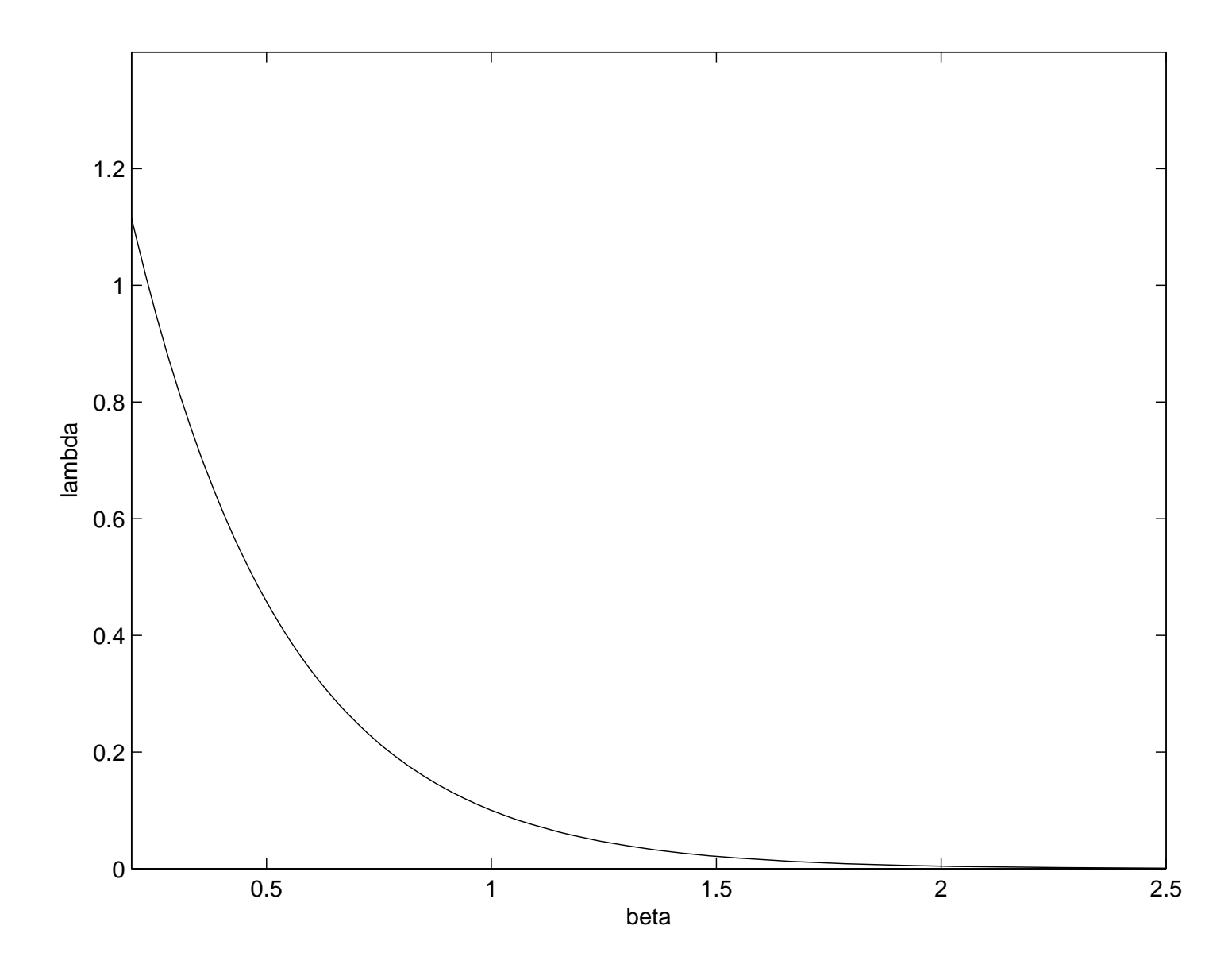

**Cumulative Number of Unscheduled Maintenance** Actions Versus Operating Hours with Power and Loglinear NHPP Models for a USS Grampus Diesel Engine

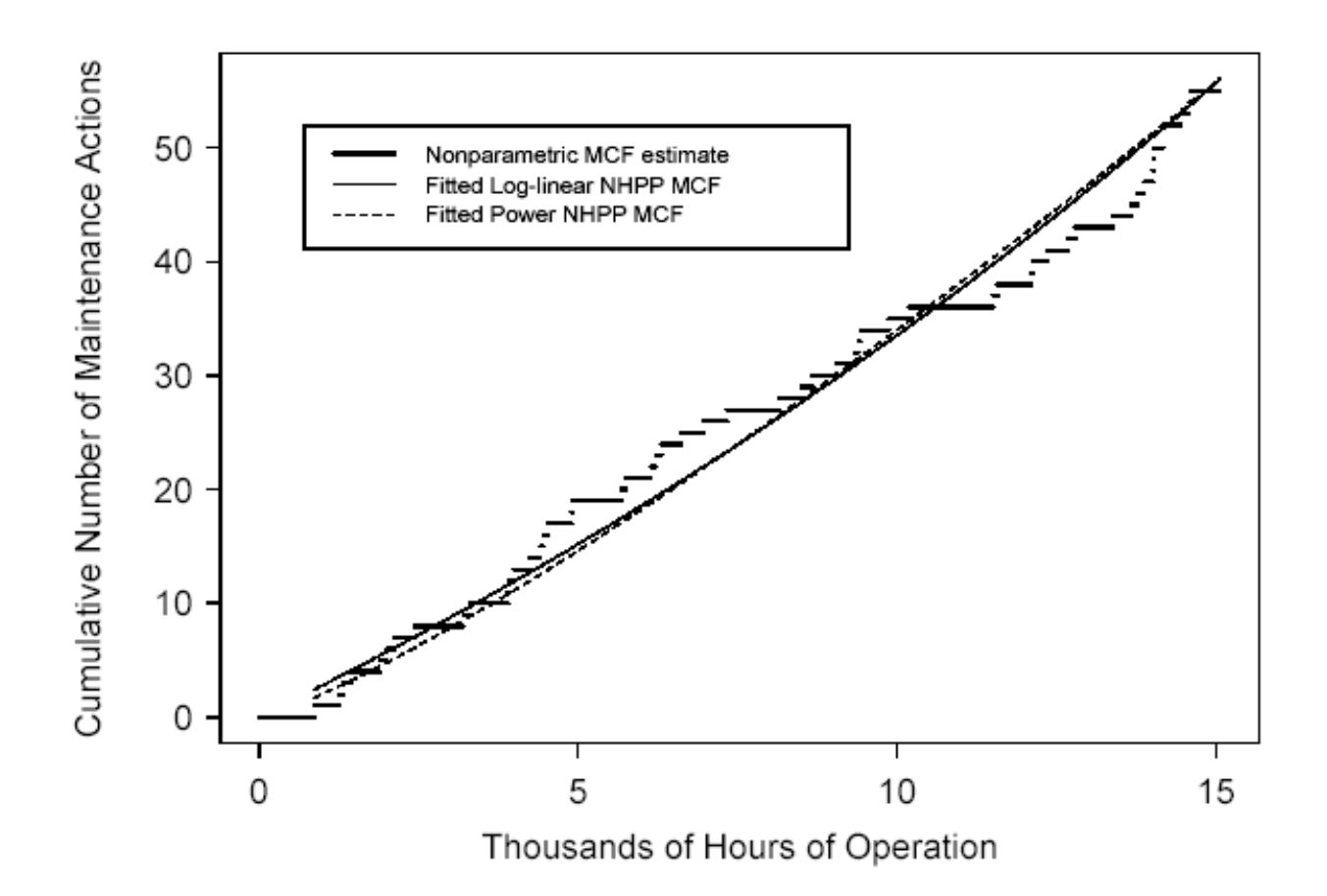

## Results of Fitting NHPP Models to the USS Grampus **Diesel Engine Data**

- Both models seem to fit the data very well.
- For the power recurrence rate model,  $\hat{\beta}$ =1.22 and  $\hat{\eta}$  =0.553.
- For the loglinear recurrence rate model,  $\hat{\gamma}_0 = 1.01$  and  $\hat{\gamma}_1 = .0377$ .
- Times between recurrences are consistent with a HPP:
	- ightharpoon test gave  $Z_{LR} = 1.02$ with *p*-value  $p = .21$ .
	- the MIL-HDBk-189 test gave  $X_{\text{MHB}}^2 = 92$ with *p*-value  $p = .08$ .

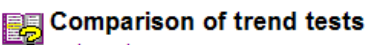

main topic

Minitab provides five trend tests for data with multiple systems: MIL-hdbk-189 (TTT-based), MIL-hdbk-189 (Pooled), Laplace's (TTT-based), Laplace's (Pooled), and Anderson-Darling. The pooled Laplace and military handbook tests reduce to their respective TTT-based tests when there is only one system. These tests behave differently under the following two circumstances:

- 1 the data follow a non-monotonic trend
- 2 the data are from heterogeneous systems

#### Monotonic and non-monotonic trends

There is a trend in the pattern of times between failure if the times change in a systematic way. Trends can be:

- monotonic times between failures are getting either consistently longer (decreasing trend) or consistently shorter (increasing trend)
- non-monotonic times between failures alternate between increasing and decreasing trend (cyclic) or have a decreasing trend, no trend, and then increasing trend (bathtub)

The Anderson-Darling test will reject the null hypothesis in the presence of both monotonic and non-monotonic trends. The other tests will generally only detect monotonic trends. While the Anderson-Darling test is useful if you suspect the existence of a cyclic or other non-monotonic trend, the other tests are more powerful in the case of a monotonic trend.

#### Homogeneous and heterogeneous systems

The null hypothesis of no trend differs slightly for the different tests:

- The null hypothesis for the pooled tests (MIL-hdbk-189 and Laplace's) is that the data come from a homogeneous Poisson processes (HPP) with a possibly different MTBF for each system. Thus, rejecting the null hypothesis means that you can definitely conclude there is a trend in your data.
- The null hypothesis for the TTT-based tests (MIL-hdbk-189, Laplace's, and Anderson-Darling) is that the data come from a homogeneous Posson process (HPP) with the same MTBF for each system. Thus, rejecting the null hypothesis could mean that either there is a trend in your data or your data come from heterogeneous systems. Therefore, you should use TTT-based tests only when you are confident that your systems are homogeneous.

The table below summarizes the different null hypotheses associated with the trend tests.

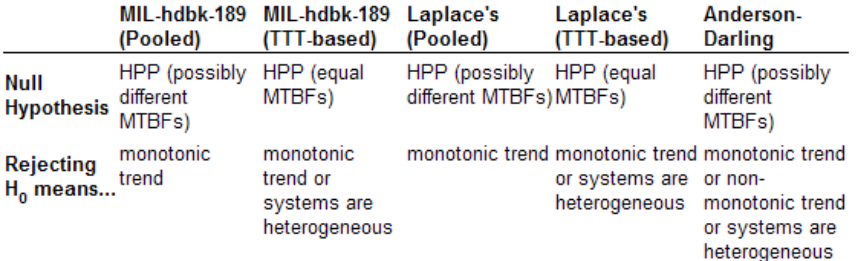

See [12] for more information concerning these tests.

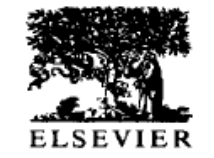

Reliability Engineering and System Safety 60 (1998) 13-28 © 1998 Elsevier Science Limited All rights reserved. Printed in Northern Ireland 0951-8320/98/\$19.00

PII: S0951-8320(97)00099-9

# **TTT-based tests for trend in repairable** systems data

#### Jan Terje Kvaløy & Bo Henry Lindqvist

Department of Mathematical Sciences, Norwegian University of Science and Technology, N-7034 Trondheim, Norway

(Received 25 September 1996; revised 24 January 1997; accepted 15 July 1997)

A major aspect of analysis of failure data for repairable systems is the testing for a possible trend in interfailure times. This paper reviews some important and popular graphical methods and tests for the nonhomogeneous Poisson process model. In particular, the total time on test (TTT) plot is considered, and trend tests based on the TTT-statistic are motivated and derived. In particular, a test based on the Anderson-Darling statistic is suggested. The tests are evaluated and compared in a simulation study, both with respect to the achievement of correct significance level and rejection power. The considered alternatives to 'no trend' are the log-linear, power law and a class of bathtub-shaped intensity functions. The simulation study involves single systems, as well as the case where several independent systems of the same kind are observed. © 1998 Elsevier Science Limited.

Valveseat Data

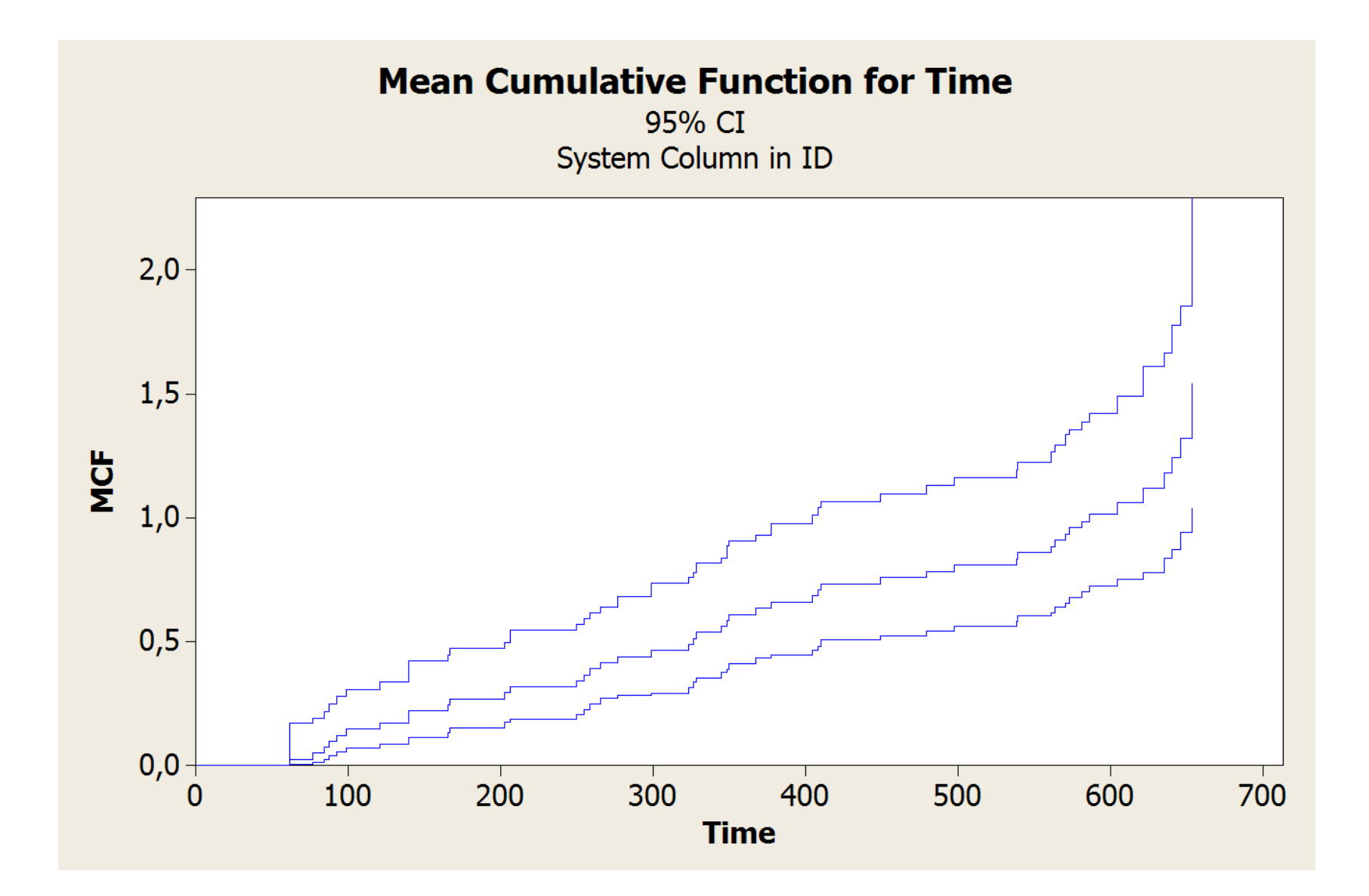

### Valveseat Data

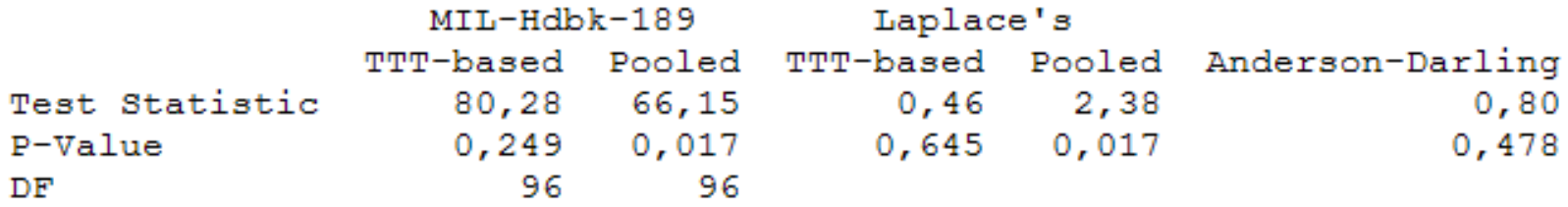

TTT-analysis Simple Example

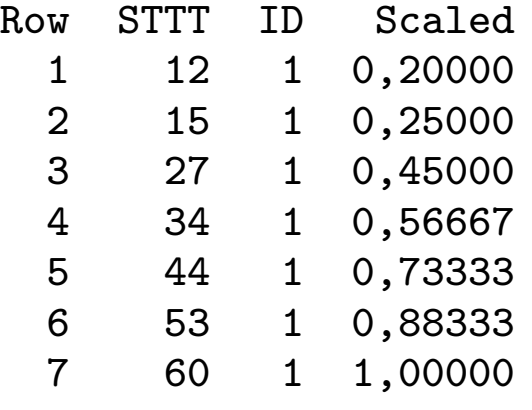

Parameter Estimates

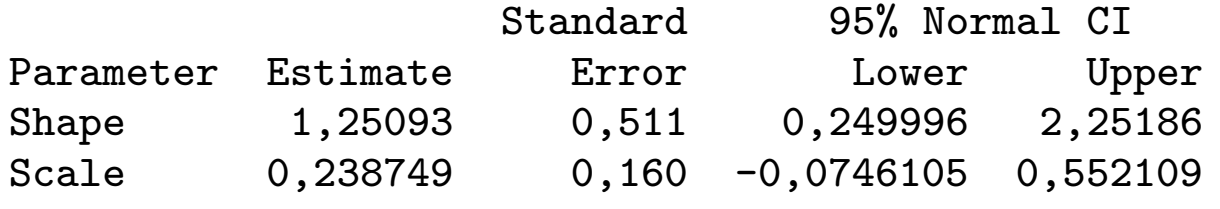

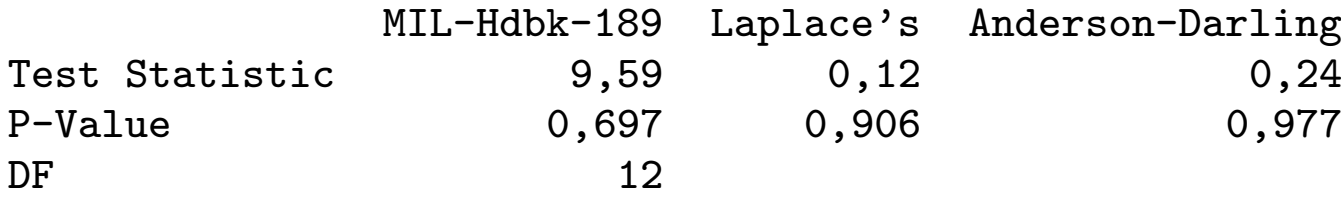

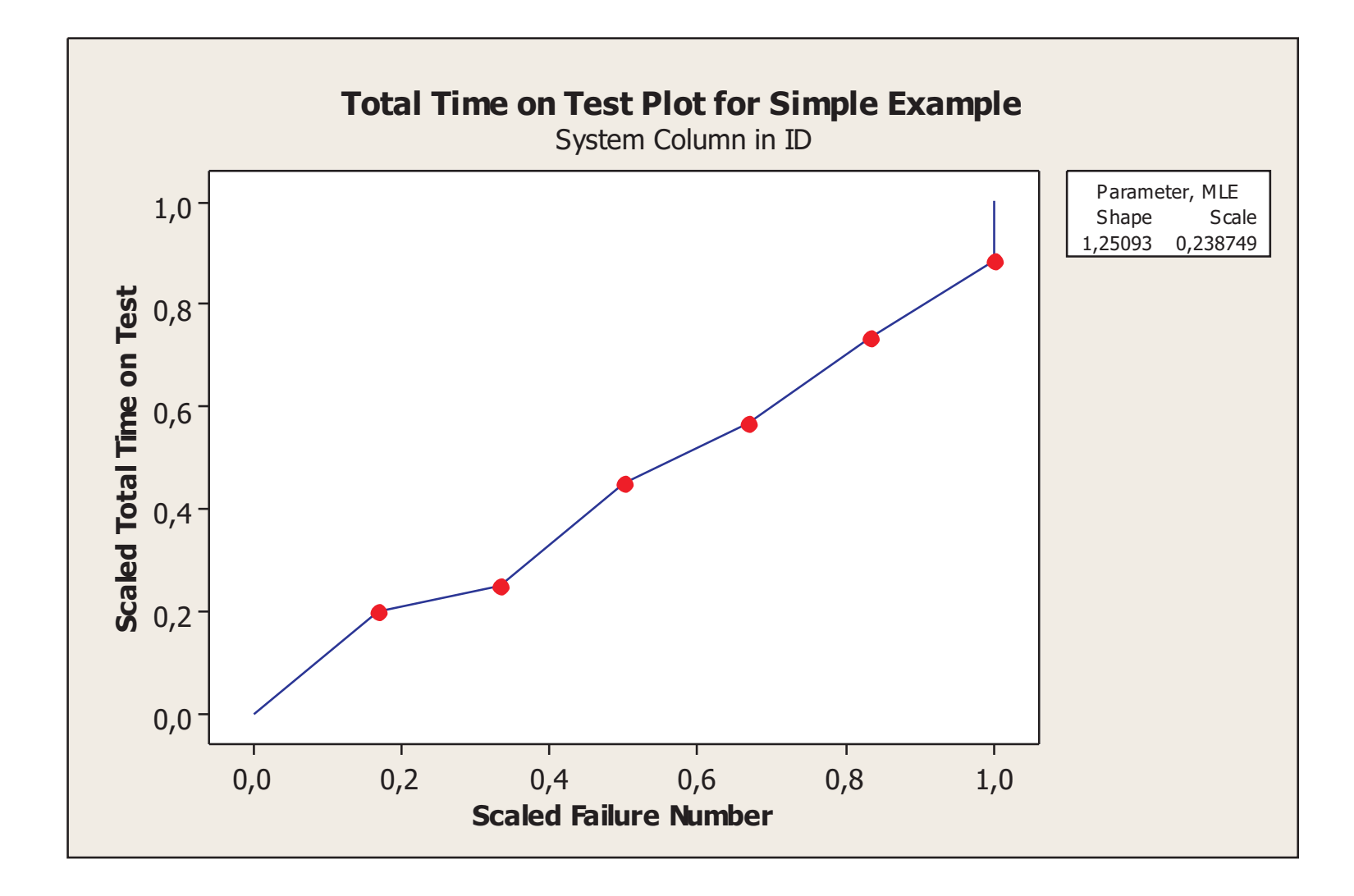

TTT-analysis of Valve Seat Data

Parametric Growth Curve: C1

Model: Power-Law Process Estimation Method: Maximum Likelihood

Parameter Estimates

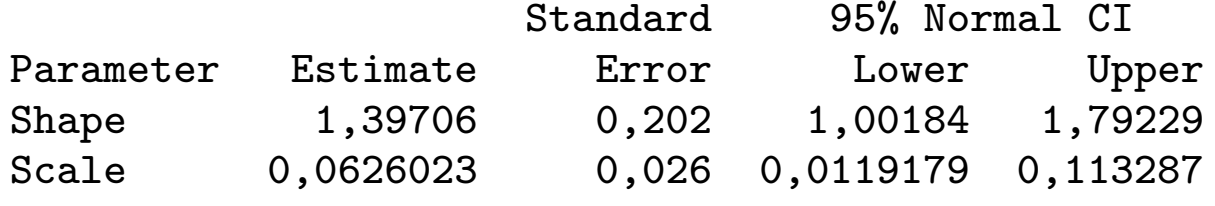

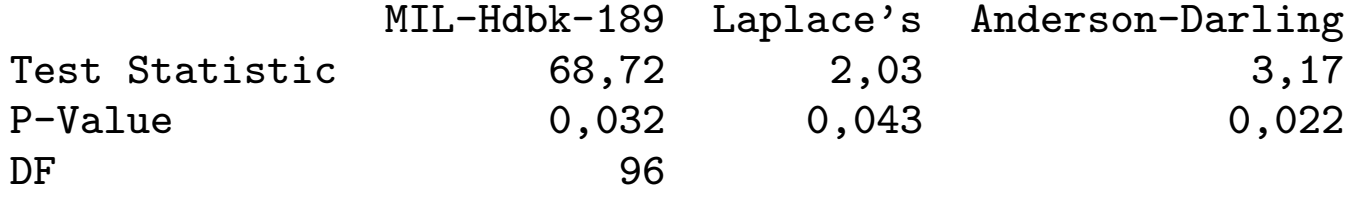

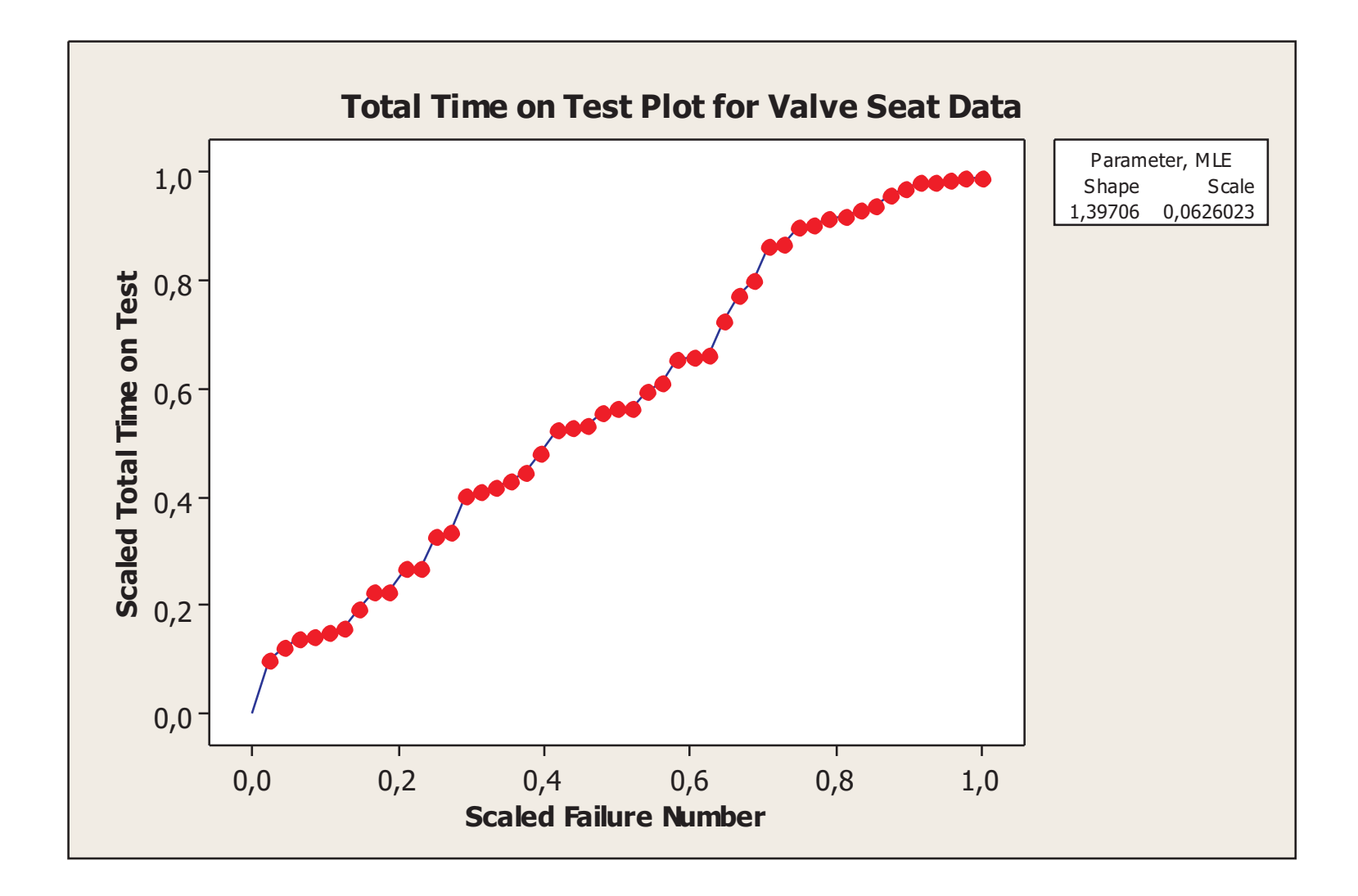